组

播

# $\mathbf{H}$

录

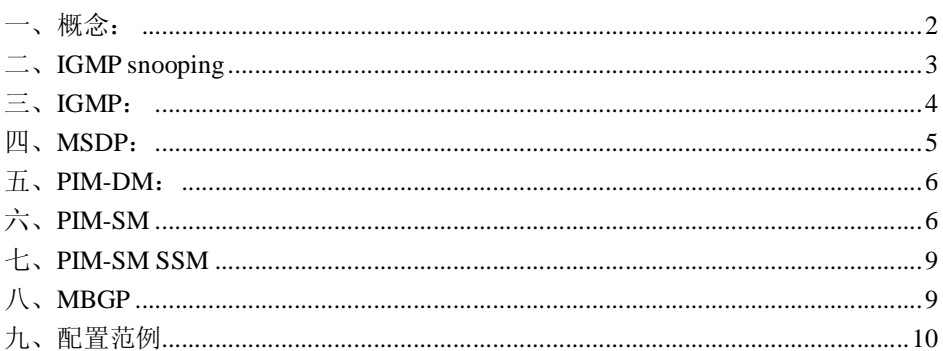

### 一、概念:

1、利用单播来实现一对多的发送数据,则源要维护大量的连接,并且要同步各种超时重传 机制;而用广播来实现的话,则要消耗大量的网络资源。

2、组播中的组播源通常不需要加入到组播组中去,组播源没必要关心组播组内的成员情况。 同时一个组播组中也可以有多个组播源。

3、IP 组播属于端到端的服务。

4、IPV4 组播组地址: 224.0.0.0-224.255.255.255 , 永久组播组地址, 224.0.0.0 为保留地址 没 有 使 用 。 此 范 围 内 的 组 播 , 无 论 TTL 为 多 少 都 不 会 被 路 由 器 转 发 ; 239.0.0.0-239.255.255.255,本地管理组播组,是范围首先的组播。

5、IPV6 组播组地址:0XFF::/8 ,IPV6 中不再使用 TTL 来限制组播的范围,而是有单独的 字段来限制。

6、IPV4 的组播 MAC:0100.5e00.0000 前 15 个 Bit 为固定值,后 23bit 和组播组后 23bit 映 射,冲突数目为 2^5=32 。

7、IPV6 组播 MAC:0x3333.0000.0000 ,IPV6 地址的后 32bit 和该 MAC 的后 32bit 映射, 因此有更多的冲突。

8、IPV4 组播主机和组播路由器通过 IGMP 协议来交互,而 IPV6 则是通过 MLD 协议来交 互。

9、对于 SSM 模型, 需要组播接收者预先知道组播源的以及组播组的地址, 接收者在指定组 播组的同时还可以指定组播源。因此 SSM 模型也没有域间和域内之分,只要知道组播源的 地址,和组播源之间建立 PIM-SM 通道即可。

10、组播 VLAN 和 IPV6 组播 VLAN: 在交换机上如果有多个 VLAN 有组播成员, 则需要 向每个 VLAN 分发组播流量, 如果配置了组播 VLAN 的话, 则只需要向这一个 VLAN 分发 流量即可。

11、执行 RPF 检查的依据是单播路由表,MBGP 组播路由表和静态组播路由表,他们的优 先级顺序是,组播静态路由表》MBGP 组播路由表》单播路由表。

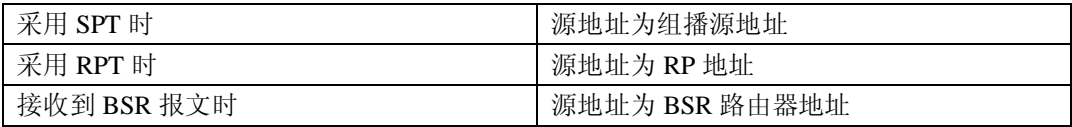

12、在不同的情况下进行 RPF 检查用的源地址也不同:

12、如果对每一个组播报文都进行 RPF 检查, 则要消耗大量的 CPU 资源, 此时可以在多播 路由中建立(S,G)对来缓存检查结果,如果和(S,G)对检查结果符合,则直接转发组播 流量,如果不符合则要重新进行 RPF 检查, 以确认组播流量的合法性, 以及修正(S,G)对。 13、组播静态路由仅影响到 RPF 的检查,不会影响到组播的转发,因此也叫做 RPF 静态路 由。

14、IP 组播不支持接口 IP 从地址的应用。

15、ip rpf-longest-match(V3) Multicast longest-match(V5),开启组播路由查询的最长匹配原则, 缺省是根据路由表的顺序匹配。

16、mtracert 的操作机理:

mtracert 使用了一种特殊的 IGMP 报文,类型字段为 0X1F/0X1E,其中目的地址为单播地址 (组播源)。mtracert 报文有 3 种类型:

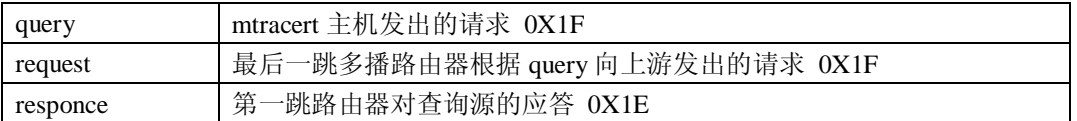

1)本地主机向最后一跳路由器发出 mtracert query 查询。

2)最后一跳路由器,填入自己的信息,并转换成 request 报文发送给上游路由器。

3)上游路由器填写自己的信息,并继续向自己的上游路由器转发。

4)第一跳路由器填入自己的信息,生成 respone 报文,发送给查询源。

17、常规配置

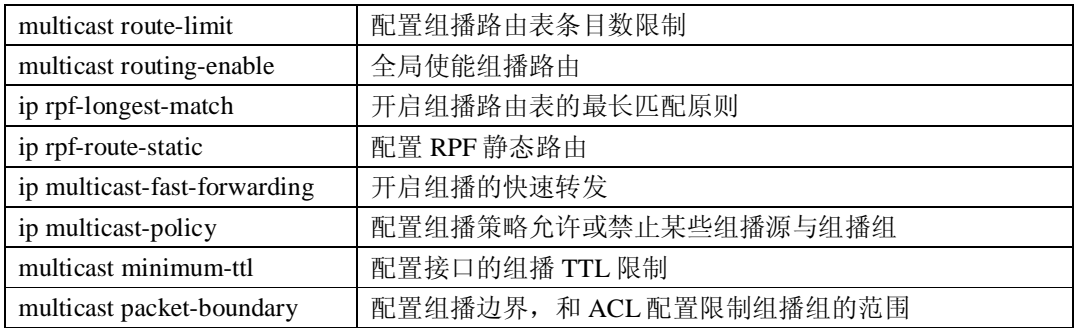

#### 二、**IGMP snooping**

1、交换机对流经的 IGMP 报文进行分析, 为端口和组播 MAC 建立映射关系(加入 MAC 地 址表)从而减少组播资源的消耗。如果交换机不支持 igmp snooping 则对于所有组播作为广 播来发送,开启 igmp snooping 后则只发送到有组播成员的接口。

2、路由器接口:交换机上接收到 IGMP 组成员查询或者 PIM 报文的接口,即和组播路由器 相连的接口。成员接口:收到 IGMP 加入消息的接口,即和组播成员相连的接口。

3、当交换机收到 general query 查询报文时, 从除收到该报文的接口外, 向同一 VLAN 的其 他接口发送。当收到 membership report 报文后则向路由接口传送,并且把映射关系加入到 MAC 地址表中去。当收到 leave geroup 报文, 或者是动态端口的定时器超时后, 则删除响 应的 MAC 地址表条目。

4、对于 IGMP V1 由于没有显式的 leave geroup 报文,因此只有靠超时机制来退出组播组, 路由器也是如此操作。

5、host-join:通常情况下加入组播的主机要对 DR 的查询进行响应,如果主机因为某些原因 不能响应,就会造成组播的中断,可以配置交换机进行模拟的响应,以使组播流量得以前转。 6、端口快速离开:当一个接口下确认只有一个组播成员时,可以配置该端口的快速离开特 性,当端口收到 leave group 报文时立即断开组播流量,而不必进行 group-specify query:查询, 以及一系列的超时。

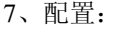

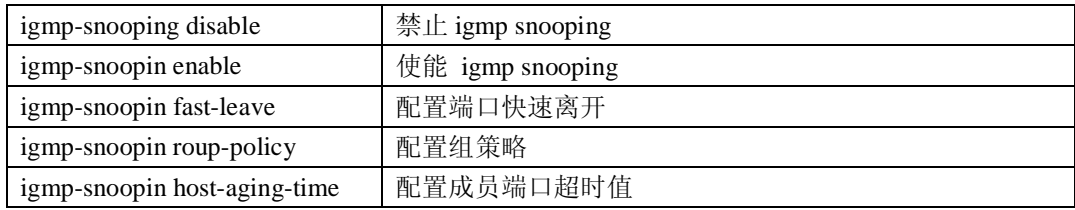

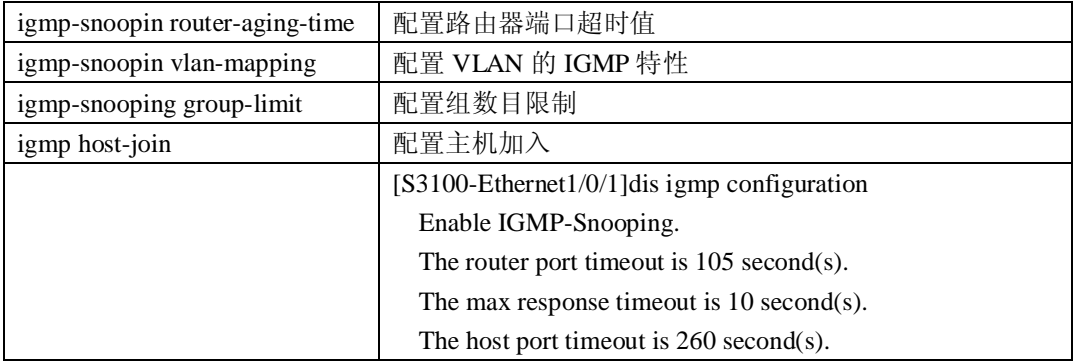

### 三、**IGMP**:

1、IGMP V1 有显式的查询和主机加入消息,主机可主动加入。查询目的 IP 为 224.0.0.1 。 没有 leave group 消息,因此无论是交换机还是路由器对组播的退出都要依靠超时机制。也 没有 DR 的选举机制,依靠 PIM 等协议进行选举。

2、IGMP V2 对 V1 的改进是有了 leave group 消息,可以显式的退出,加速了组播的操作过 程,也有了自己的 DR 选举机制,依靠 general query 报文进行。

3、IGMP V3 在 V1 V2 的基础上进一步增强了主机控制功能和查询、报告的能力。

1)主机控制功能:加入组播的主机有选自组播源的能力。有 INCLUDE 模式:即允许的组 播源和 EXCLUDE 即拒绝的组播源 两种模式。

2)查询报文增强:V3 增加了特定源组的查询能力

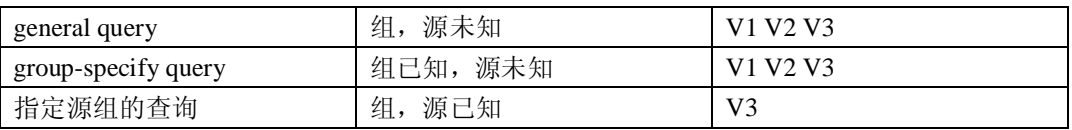

3)报告能力的增强: IGMP V3 报告报文的地址为 224.0.0.22 , 里面包含了多条记录, 内容为 源和组播组的列表。

4、IGMP SSM mapping

由于 IGMP V1 V2 报文没有 SSM 能力,因此无法实现 SSM 。在路由器端的解决方法就是 配置 igmp ssm mapping ,配置一个指定组的源的映射关系,在路由器收到 V1 V2 membership report 报文后根据映射关系, 加入指定的源和组播组。

5、多实例 IGMP: 在每个 VPN 实例中 IGMP 单独计算,互不影响。

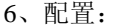

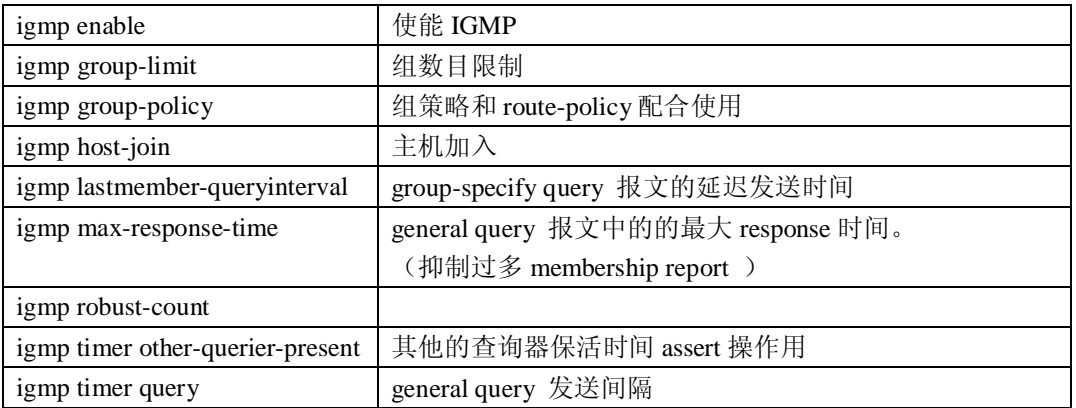

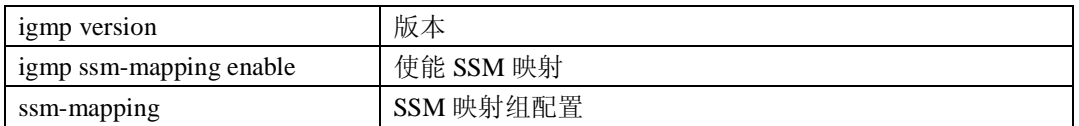

## 四、**MSDP**:

1、在基本的 PIM-SM 模型下,组播源只向本地的 RP 注册,这样各个组播域间就是相互独 立的,相互无法了解对方的组播信息,也就无法建立 SPT 来进行组播。在配置 MSDP 后, 各个组播域的 RP 之间建立对等的 MSDP 关系,相互发布自己域内的组播信息,从而可以实 现跨域的组播。

2、MSDP 的对等体关系可以在 RP 上配置也可以在普通的组播路由器上配置:MSDP 采用 TCP 协议来形成邻居关系,因此邻居也需要手工配置。TCP 端口号为 639 。

1)在 RP 上配置的 MSDP:

(1) 源 RP: 在收到组播流量后, 形成 SA 消息发送给自己的 MSDP 对等体。

(2)中间 RP:在收到 SA 消息后,如果自己没有对应组的组员,则保存该(S,G)对并向自己 的 MSDP 对端发送这个 SA 消息。

(3)目的 RP:收到 SA 消息后,保存(S,G)对并向组播源发送 join 消息构建 SPT 树加入 组播组。

2) 在普通组播路由器上的 MSDP: 仅对收到的 SA 消息向其余的 MSDP 对端发送出去, 自 身无任何操作,在普通路由器上的 MSDP 仅有中继作用,无实际意义。

3) 因为 C-RP 中对 RP 的选择是不确定的,因此要保证 RP 在域间 SPT 的路径上的话,建议 各 C-RP 之间相互建立 MSDP 对等关系。

3、SA 信息的内容:

组播源地址:用于其他域的 RP 和组播源建立 SPT 接收组播流量。

组播组地址:用于标识组播组。

源 RP 地址: 用于 RPF 路径检查。

4、MSDP 组播中域间进行 RPF 检查使用的是 SA 中的源 RP 的地址。建立 SPT 时使用的是 组播源的地址。而静态 MSDP 对等体不进行 RPF 检查。

5、AnyCast RP:可以在同一个 PIM-SM 域中设置多个 RP 使用同一 IP 地址, 这样可以实现 RP 间的负载分担和冗余,同时也有利于组播路径的优化,这些 RP 之间要建立 MSDP 邻居 关系,彼此来相互了解对方的组播信息。

1)工作过程:

(1)组播源选择最近的 RP 进行注册,单播路由决定。

(2)接受则会选择最近的 RP 进行接收,单播路由决定。

(3)RP 间发送 SA 消息共享注册信息,由 MSDP 对等体关系负责。

(4)接收者在收到 RPT 的流量后,直接和组播源生成 SPT 树重新接收流量。

2) 在配置 AnyCast RP 中, RP 的地址标识要有 32bit 掩码, MSDP 对等体不能和 RP 用同一 地址,否则无法形成邻居关系。

6、在配置了 MSDP 全连接后, 属于同一连接组的成员之间不进行 SA 泛洪, 只和非连接组 成员泛洪,这样有利于减少全连接 MSDP 中的 SA 数目。

7、SA 消息封装:

如果源发送组播消息的速率比较慢,就会造成组播路由器中的(S,G)对超时,这样每发一 个组播包就进行一次重新的注册。这在同一个组播域中会造成每次组播都是在 register 消息 中发送,无法进行 SPT 切换。在跨域的组播中就造成无法加入组播组。此时有一种折中的 方法就是在 SA 消息中封装 register 消息进行组播的转发。这是通过 encap-data-enable 命令来 配置的。

另外当在 AnyCast RP 中如果启用上述功能, 则由于 SA 消息中封装的 register 消息的 RP 地 址会和自身的 IP 地址相同,造成 RPF 检查失败,此时就需要 originating-rp 命令配置 register 消息的地址和 MSDP 对等体的地址相同,从而绕过 RPF 检查失败。

8、TTL 控制:

在使能 SA register 消息封装后,可以通过 TTL 值来控制是否对 Register 消息进行封装。

9、过滤规则:

可以吧 ACL 和 SA 的向结合实现精细的控制:

1) 可以和 import-source 结合, 从而控制为那些组播生成 SA 消息。

2)可以和 MSDP 对等体结合, 控制发送给 MSDP 对等体, 或者从 MSDP 对等体接收的 SA 消息。peer peer-address sa-policy { import | export } [ acl acl-number ]

10、SA 消息缓存机制:

为了减少获取组播信息的延迟时间,可以在路由器上使能 SA 消息缓存机制,即在本地缓 存 SA 消息中所包含的(S, G)表项。缓存的(S, G)表项越多,所占用的内存空间越大。 此功能和 SA 消息请求互斥, 缺省开启 SA 缓存机制。

11、SA 消息请求:

缺省情况下,当一个新接收者加入时,路由器不会主动向其 MSDP 对等体发送 SA 请求消息,而是等待其 MSDP 对等体在下一个周期发来的 SA 消息,这将延迟接收 者获取组播源信息的时间。为了尽快让新接收者了解到当前活跃的组播源信息,需 要主动向 MSDP 对等体发送 SA 请求消息。

此功能和 SA 消息缓存机制互斥。

| cache-sa-enable                | 开启缓存 SA 消息, 默认开启和 REQUEST-SA 互斥。           |
|--------------------------------|--------------------------------------------|
| import-source                  | 生成 SA 消息的 (S,G) 对过滤, (基本和扩展 ACL)           |
| msdp-tracert                   | MSDP 路径追踪                                  |
| originating-rp                 | 当配置 SA 消息封装 register 消息, 并且采用 AnyCast-RP   |
|                                | 时配置 register 消息的源地址, 防止 AnyCast-RP 间的 RPF  |
|                                | 检查失败                                       |
| peer x.x.x.x connect-interface | 创建对等体连接, 必须指定源接口                           |
| peer x.x.x.x description       | 对对等体连接的描述                                  |
| peer x.x.x.x mesh-group        | 配置对等体加入 mesh-group 减少全通组的 SA 泛洪            |
| peer x.x.x.x minimum-ttl       | 当配置 SA 封装 resister 消息时, 控制 resister 消息中组播消 |
|                                | 息的 TTL 值。                                  |
| peer x.x.x.x request-sa-enable | 配置向对等体发送请求消息和 CACHE-SA 互斥。                 |
| peer x.x.x.x sa-cache-maximum  | 配置对对等体缓存 SA 消息的最大条目数                       |
| peer x.x.x.x sa-policy export  | 配置向 MSDP 对端发送 SA 消息的策略(扩展列表的 S,G           |
|                                | 对)                                         |
| peer x.x.x.x sa-policy import  | 配置从 MSDP 对端接收 SA 消息的策略(扩展列表的 S,G           |

12、配置:

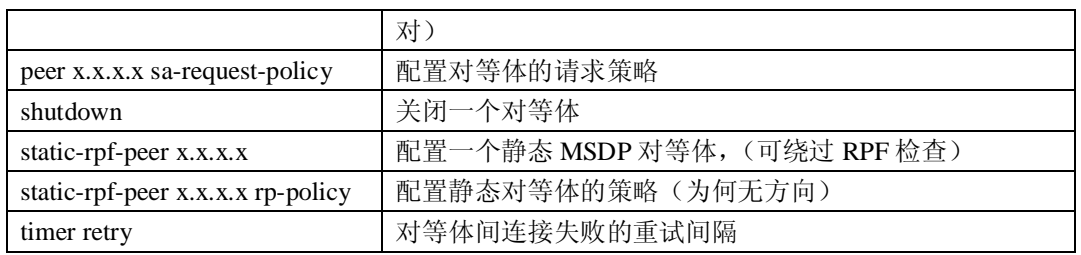

#### 五、**PIM-DM**:

1、邻居发现:PIM-DM 路由器周期性(60s)的向组播 224.0.0.13 发送 HELLO 报文。HELLO 报文的目的就是维护 PIM-DM 路由器的邻居关系以及选举出 DR。

2、构建 SPT:

1)S 向 G 发送组播数据时 PIM-DM 先进行组播流量扩散,在进行 RPF 检查合格后建立(S,G) 对,然后向除接收端口外的其他端口前转组播流量。

2)无组播成员或下游成员路由器的路由器向自己的上游路由器发送 prune 消息,来剪除给 自己的组播流量。

3) 各 PIM-DM 维护一个定时器, 超时后再次进行上述的扩散/剪除过程。

3、嫁接:

1) PIM-DM 路由器在发送了 PRUNE 消息后,自身仍然维护(S,G)的剪除状态,当有成员 需要加入时,该路由器根据(S,G)的信息向上游路由器发送 GRAFT 消息来请求加入。

2) 上游路由器用 GRAFT-ACK 消息来响应下游的 graft 消息, 如果自己在 SPT 上, 则把收 到该消息的接口加为成员接口即可,如果不在 SPT 树上,则重复上述 graft 过程。

4、assert :

当一个多路访问网络中有多个前转器时,则要进行前转器选举。一台路由器在成员接口收到 相应的组播流量后触发 ASSERT 过程。ASSERT 消息中包含,到组播源的单播路由协议的 优先级和度量。比较规则如下:

单播路由协议的优先级》度量》IP 大者优选。

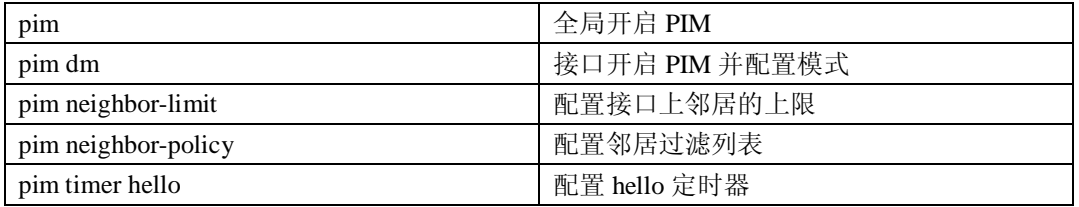

5、配置:

## 六、**PIM-SM**

1、PIM-SM 采用 RPT 来构建组播树, 采用显式加入的方式。

2、BSR:PIM-SM 域中的管理中心,负责收集网络中的 C-RP 信息,生成 C-RP SET 来分发

给各个 PIM-SM 路由器,PIM-SM 路由器根据固定的算法计算出所对应的 RP,再向 RP 注 册自己。一个 PIM-SM 域中只能有一个 BSR, 但是可以有多个 C-BSR, 作为冗余备份。 3、RP 是 PIM-SM 中的数据中心, DR 向 RP 注册并用 register 报文向 RP 单播发送自己从组 播源接收到的组播数据。RP 解包 Register 数据使用 RPT 向各组播成员分发。C-RP 向 BSR 注册自己,BSR 形成 C-RP SET 向各 PIM-SM 路由器分发。具体 C-RP SET 中的那个 C-RP 能够成为 RP, 则需要 DR 根据算法计算, 具体有优先级,HASH,IP 值决定, 规则如下: 优先级》HASH 值》IP 大者优先。

4、构建 RPT 树:

1)组播源向 DR 发送组播流量。

2) DR 从 C-RP SET 中选择出 RP,用 Register 向 RP 单播发送自己收到的组播流量。

3) RP 解包 register, 利用 RPT 向组播成员转发流量。

4)当流量达到阈值后转换成 SPT (H3C,是自在收到 RPT 第一个包后转成 SPT)

5、SPT 切换:

1)接收侧 DR 向源 DR 发送 join 报文, 沿途各路由器添加(S,G)对, 形成 SPT 树。

2) 接收侧 DR 向 RP 发送 prune 消息(WC、RPT 被置位), 流量按照 SPT 转发。

6、在一个 PIM-SM 域中只有一个 BSR, 因此 BSR 负担较重。此时可以吧 PIM-SM 划分成 多个 BSR 区域, 每个 BSR 区域之间是分离的, 相互之间无任何 BSR 通讯。有一个 GLOAB 域的 BSR 负责其他各区域的 BSR 。

7、HASH 计算: 在配置 C-BSR 时, 可以指定一个 HASH 值, 这个值的作用就是使同一组 播组能够选择相同的 RP。HASH 和 IP 掩码类似,凡是取 1 的部分,表示此部分相同的组播 组要选择同一个 RP, 对于取 0 的部分, 则表示不关心位。H3C 缺省的 HASH 为 30 位。

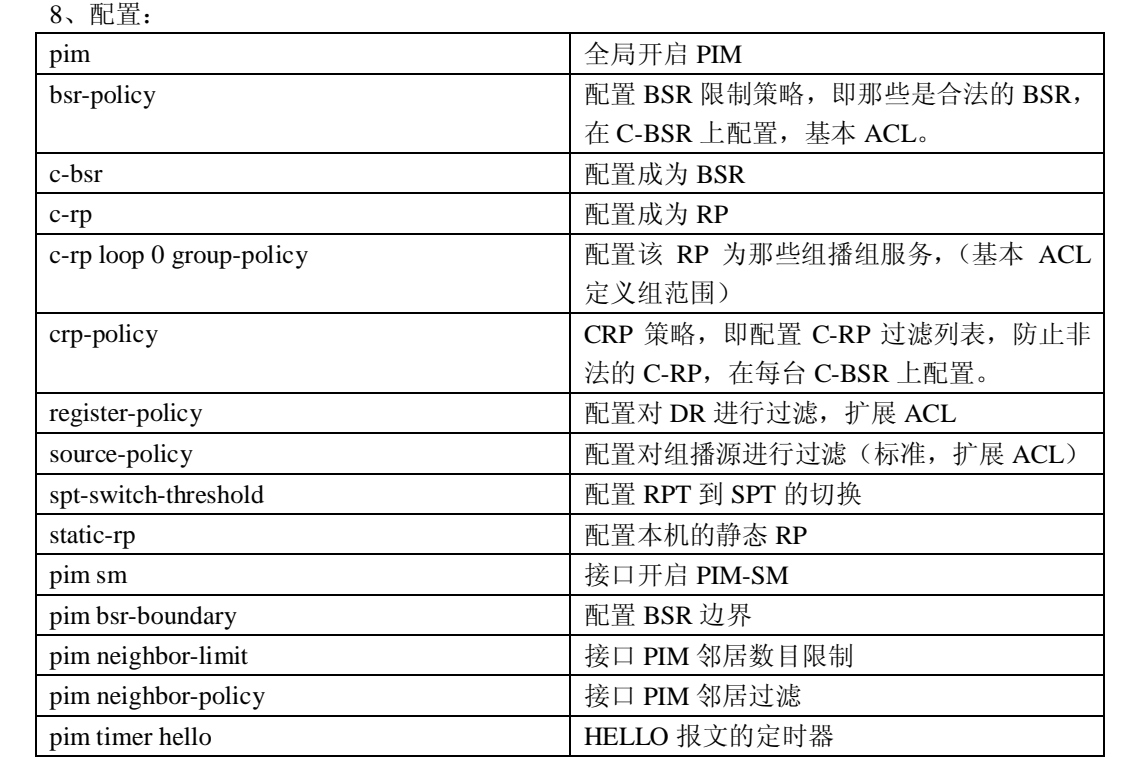

## 七、**PIM-SM SSM**

1、SSM 模型在 IGMP V3 中实现,成员在加入组播组时可以选择组播组和组播源。对于组 播源信息的或者,则要通过其他手段,如电话、WEB、email 等。

2、在 SSM 模型中,因成员知道组播源信息,因此只要能够在目的和组播源之间建立 SPT 即可,这样 PIM-SM 中的那些复杂的 BSR RP 等机制就没必要了,仅使用 PIM-SM 中的基本 功能即可。

3、工作机制:

1) 邻居发现: PIM-SM 使用 HELLO 维护邻居关系.

2)DR 选举:HELLO 报文完成。

3) 目的 DR 向源 DR 发送 join 消息来加入组播组, 沿途路由器构建 SPT 即可。

4、配置

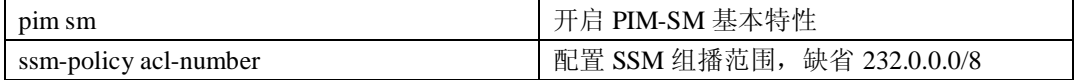

## 八、**MBGP**

1、MBGP 为实现多协议,扩展了 2 个属性:

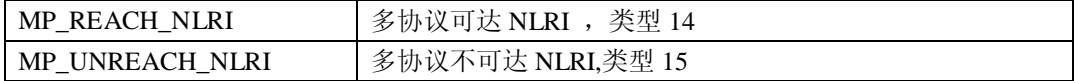

- 2、MBGP 中发布的组播路由,仅用于 RPF 检查。
- 3、配置:

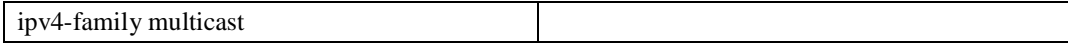

# 九、配置范例

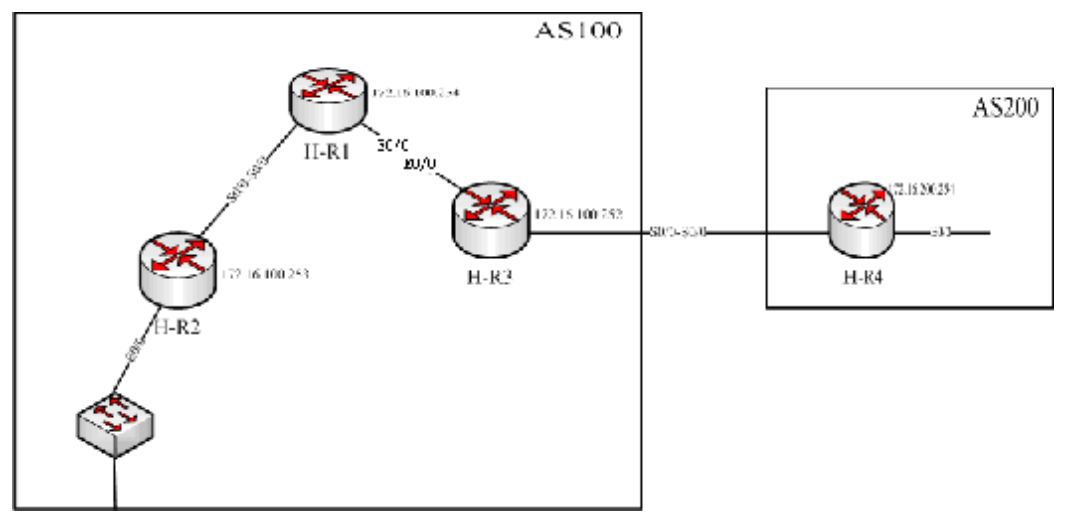

初始配置:

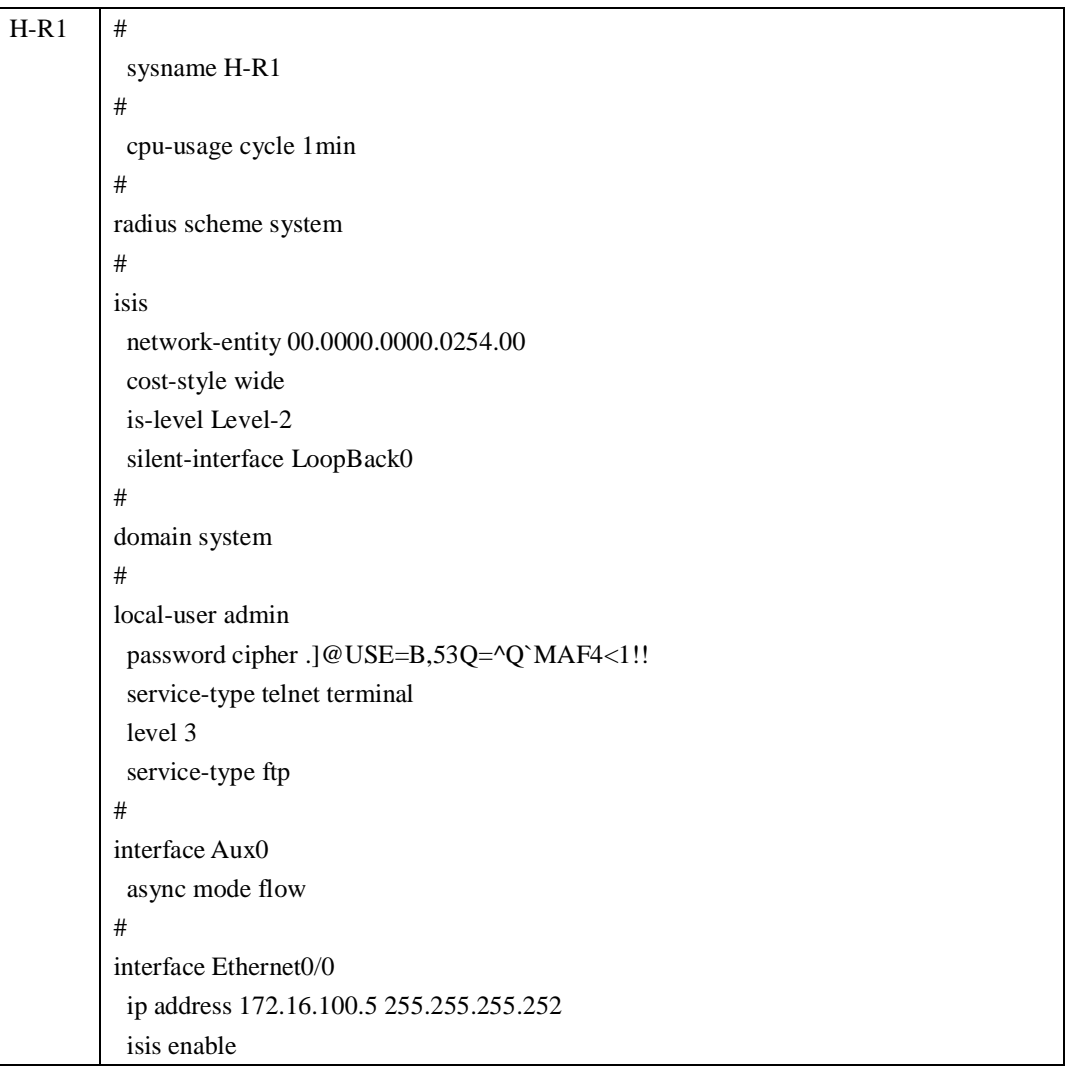

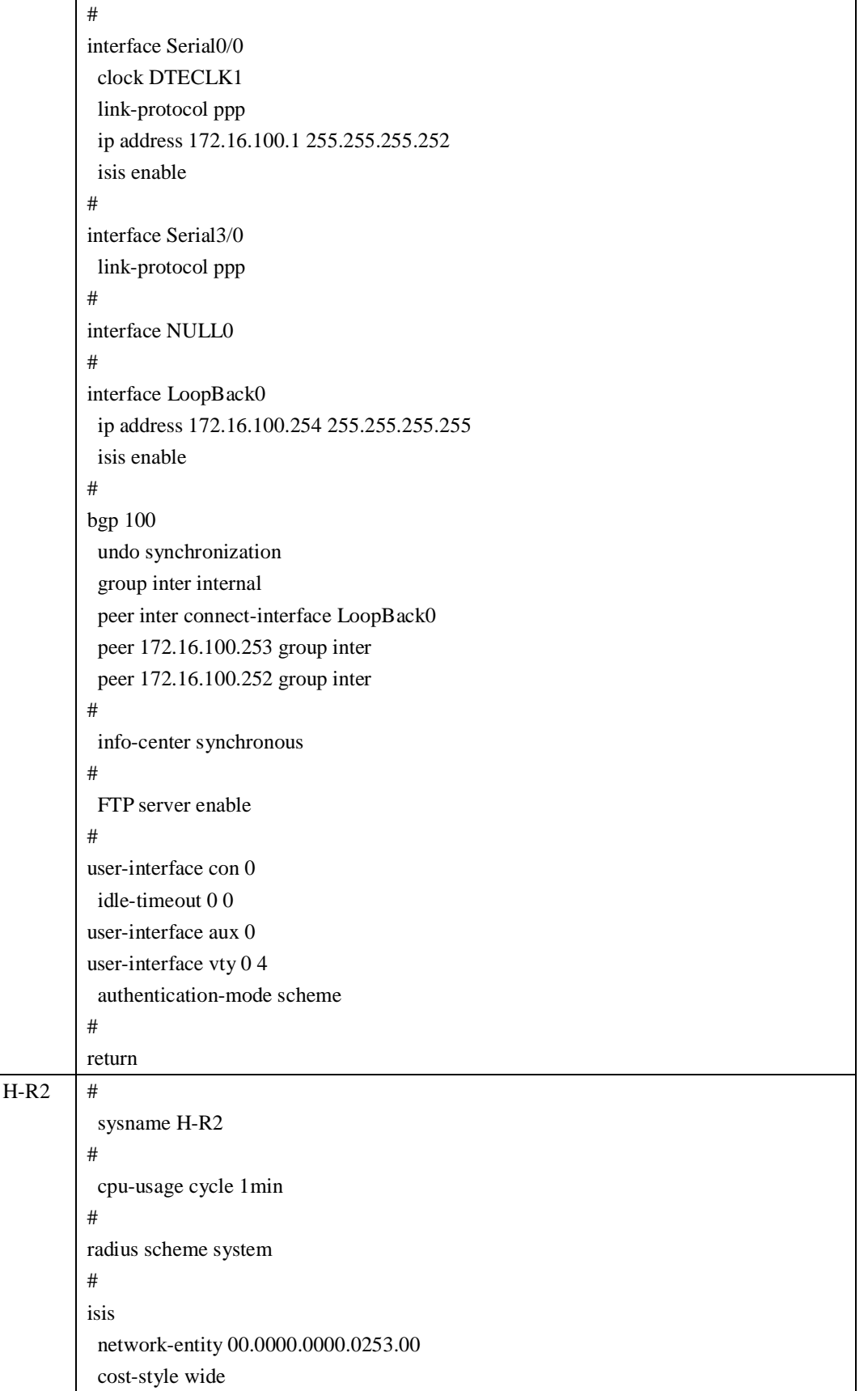

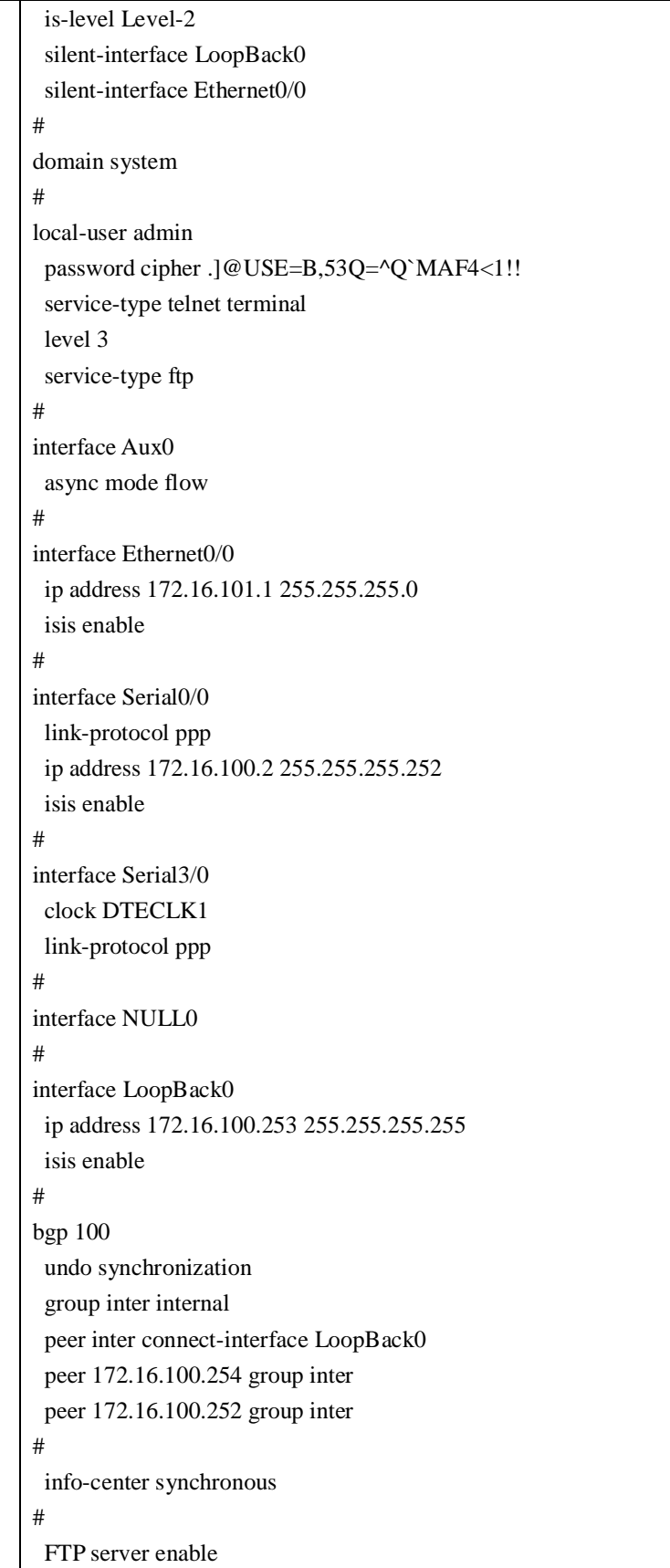

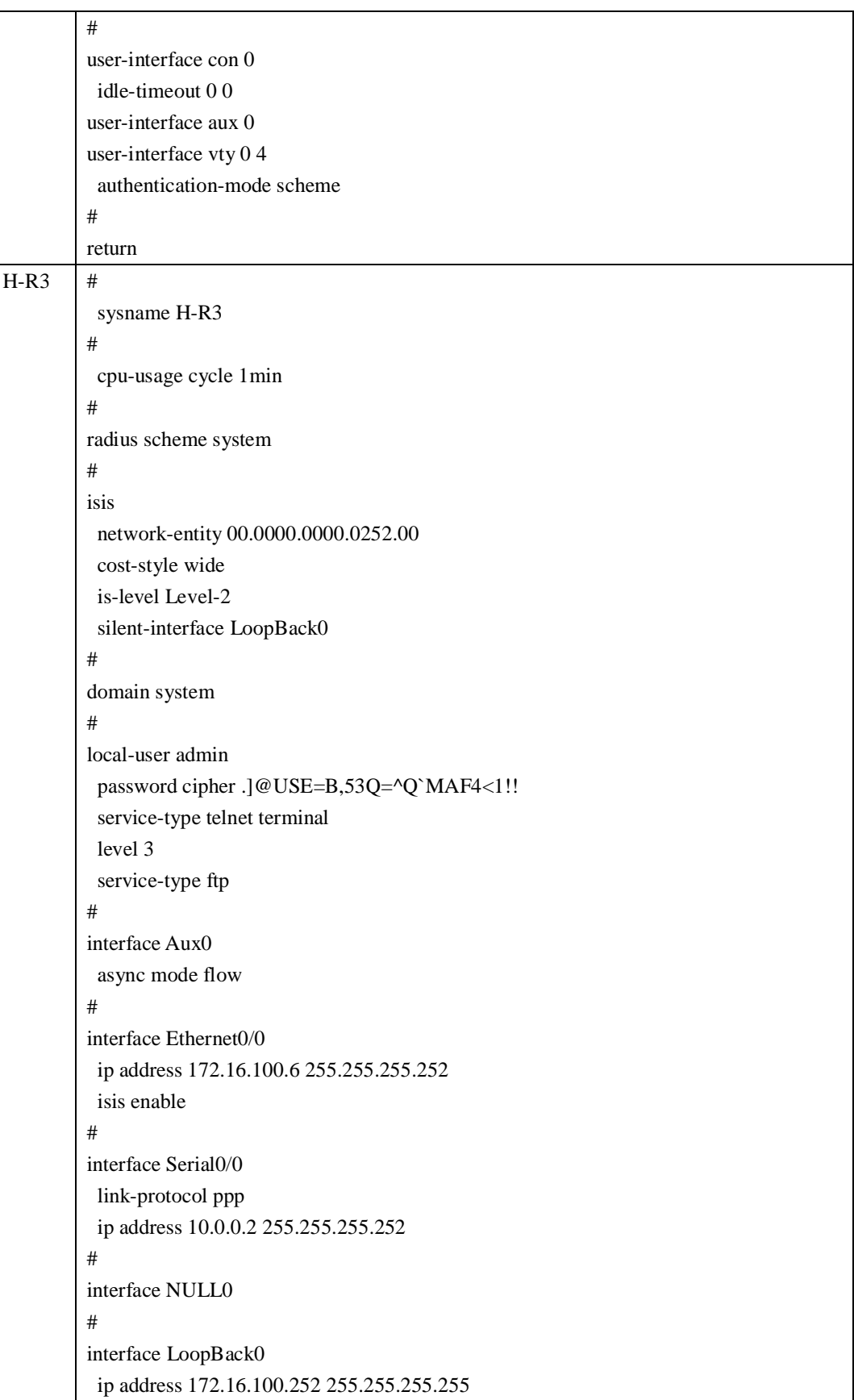

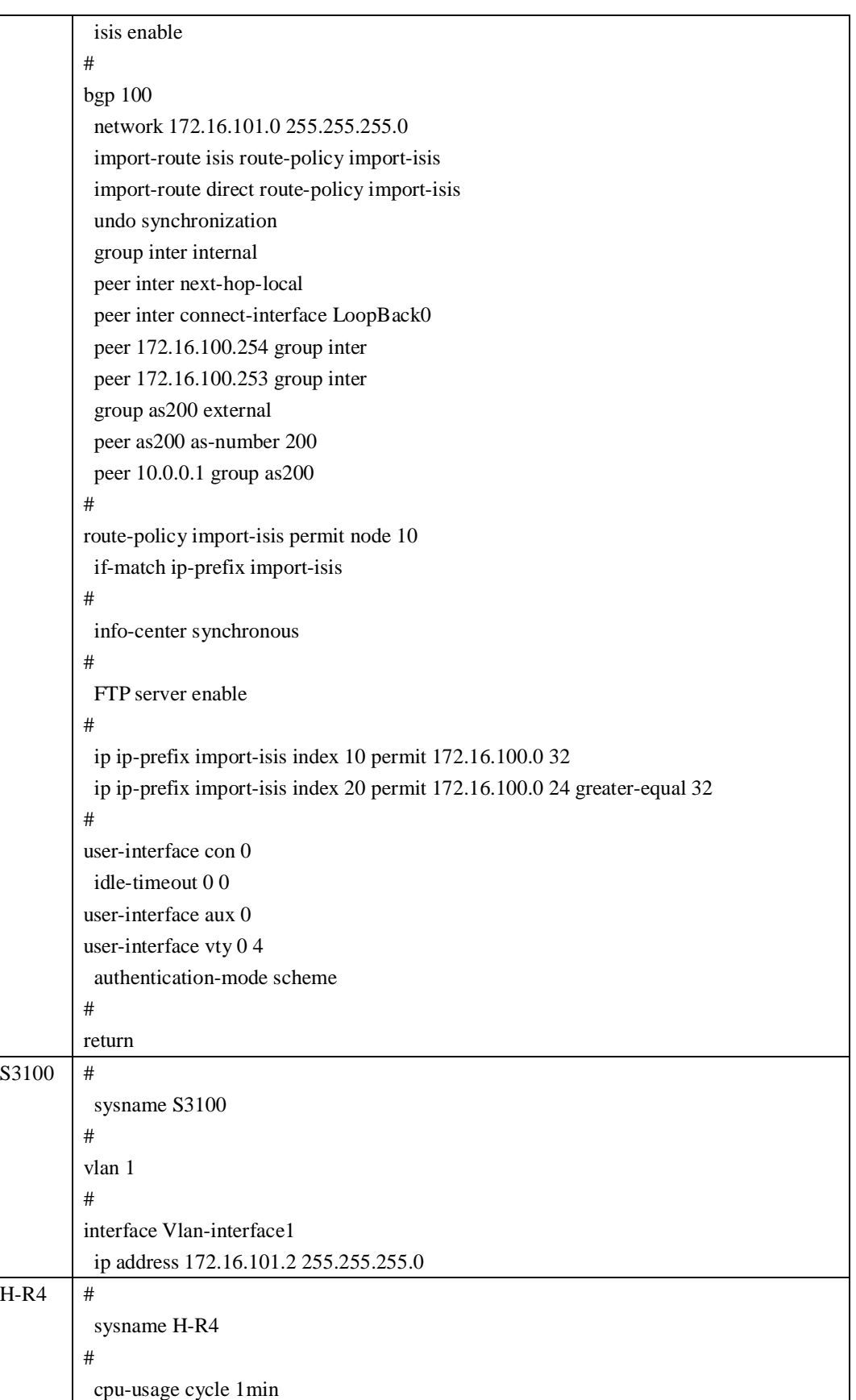

```
# 
radius scheme system 
# 
domain system 
# 
local-user admin 
 password cipher .]@USE=B,53Q=^Q`MAF4<1!! 
 service-type telnet terminal 
 level 3 
 service-type ftp 
# 
interface Aux0 
 async mode flow 
# 
interface Ethernet0/0 
 ip address 172.16.201.1 255.255.255.0 
# 
interface Serial0/0 
 clock DTECLK1 
 link-protocol ppp 
 ip address 10.0.0.1 255.255.255.252 
# 
interface NULL0 
# 
interface LoopBack0 
 ip address 172.16.200.254 255.255.255.255 
# 
bgp 200 
 network 172.16.200.254 255.255.255.255 
 network 172.16.201.0 255.255.255.0 
 undo synchronization 
 group as100 external 
 peer as100 as-number 100 
 peer 10.0.0.2 group as100 
# 
 info-center synchronous 
# 
 FTP server enable 
# 
user-interface con 0 
 idle-timeout 0 0 
user-interface aux 0 
user-interface vty 0 4 
 authentication-mode scheme
```
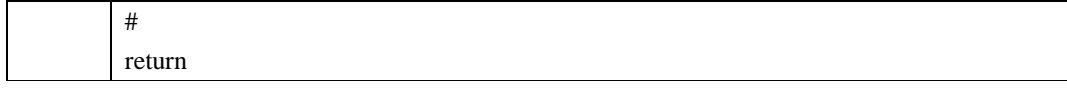

#### 1、PIM-DM(在 AS100 内部配置 PIM-DM)

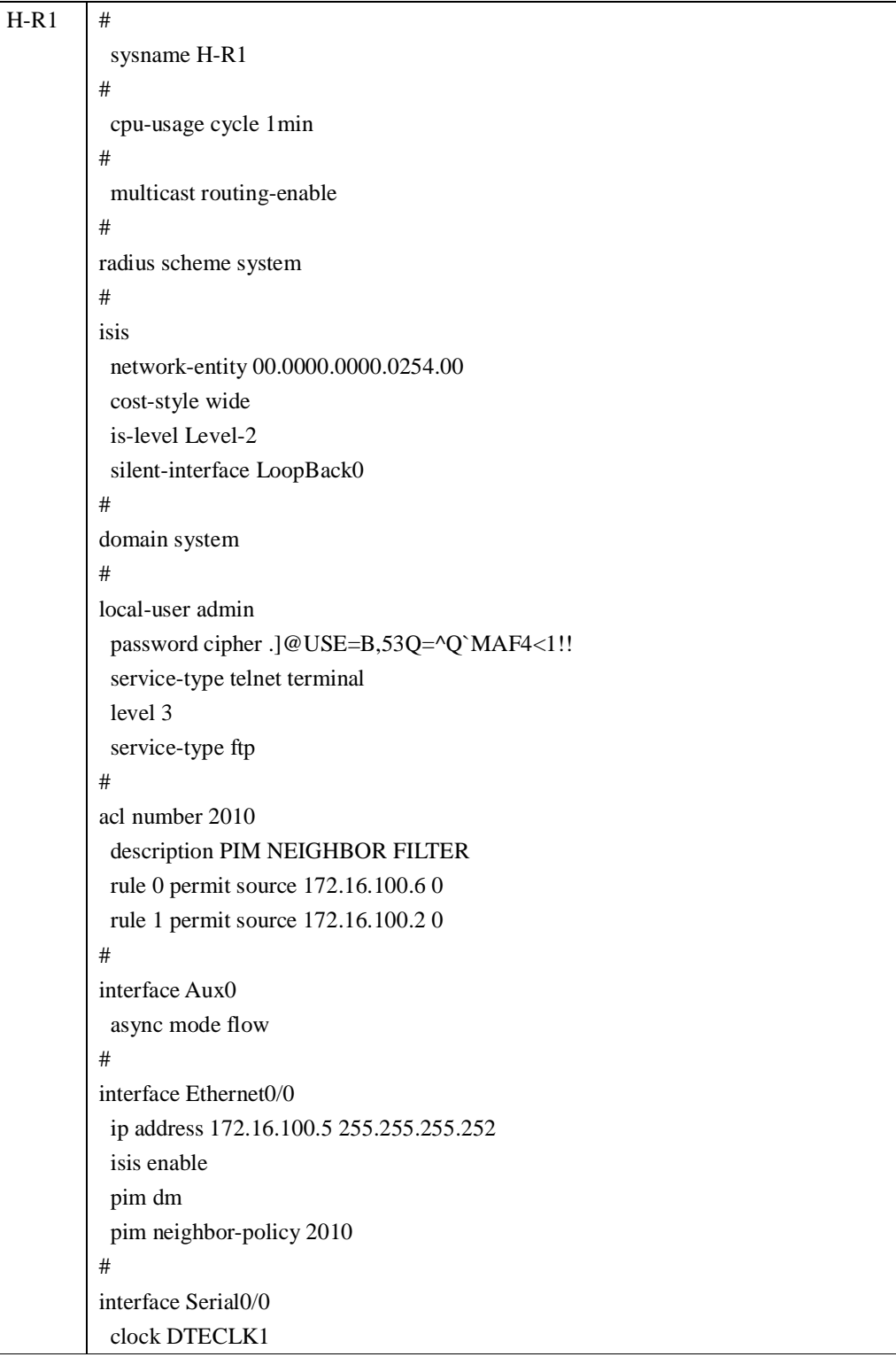

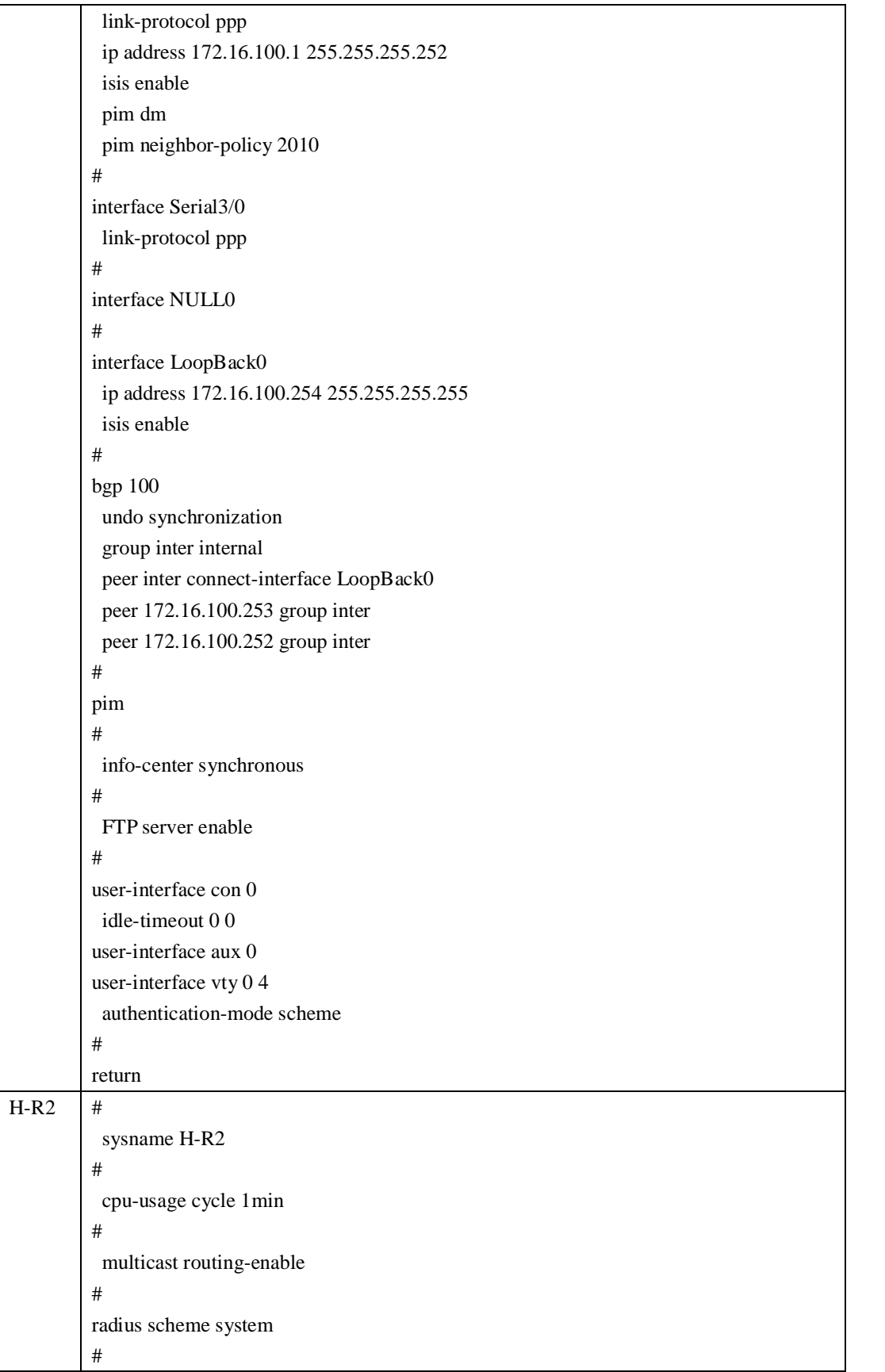

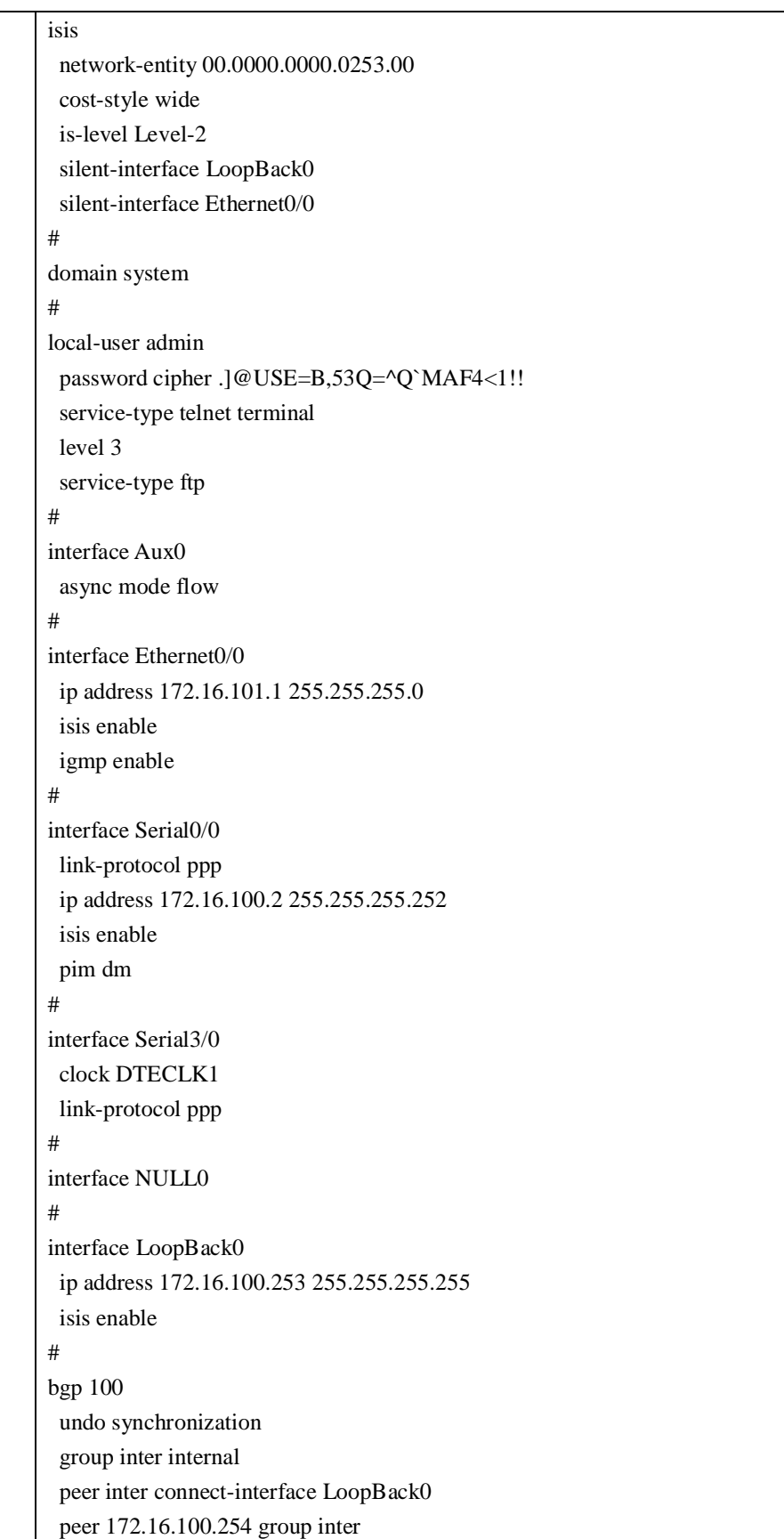

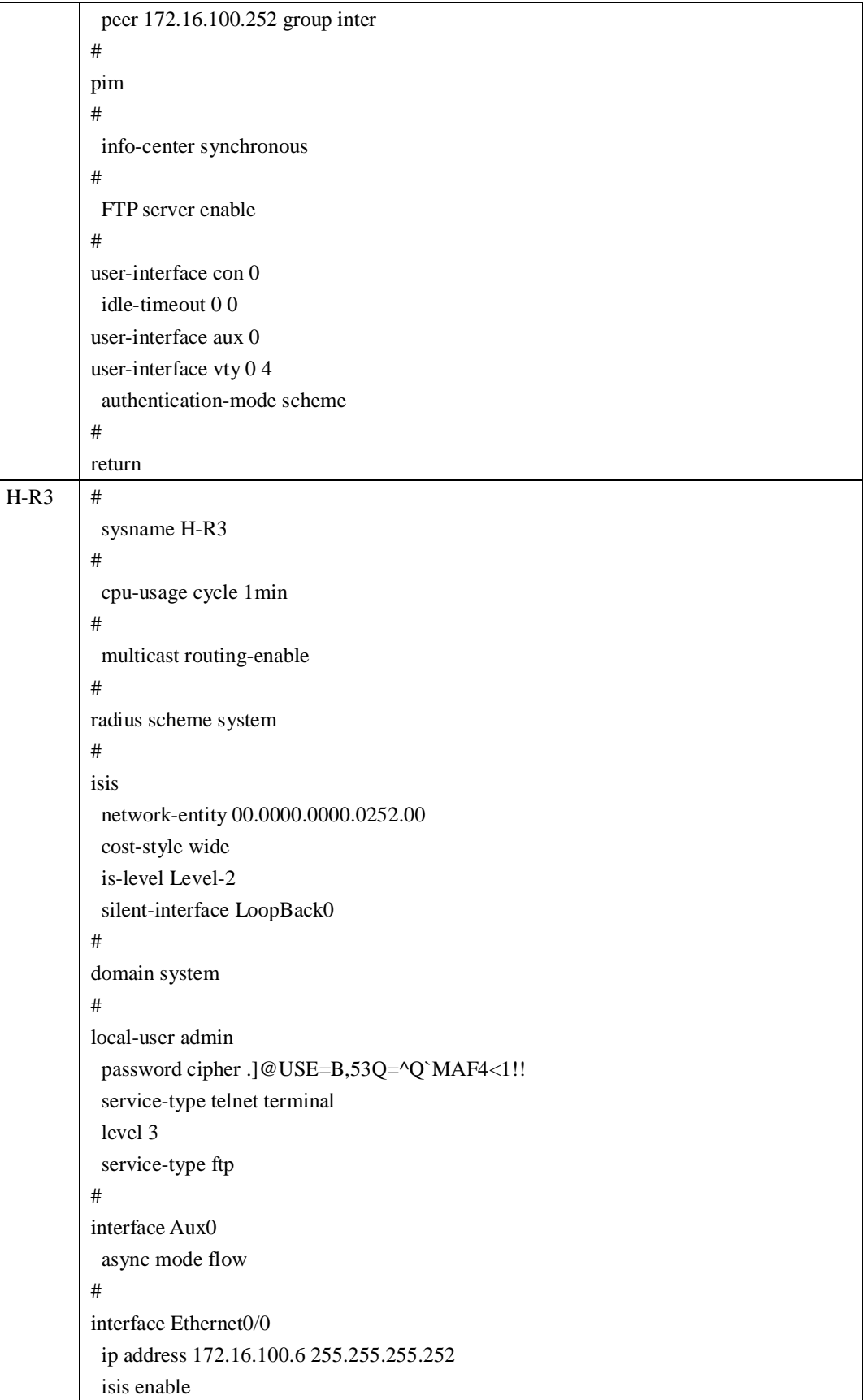

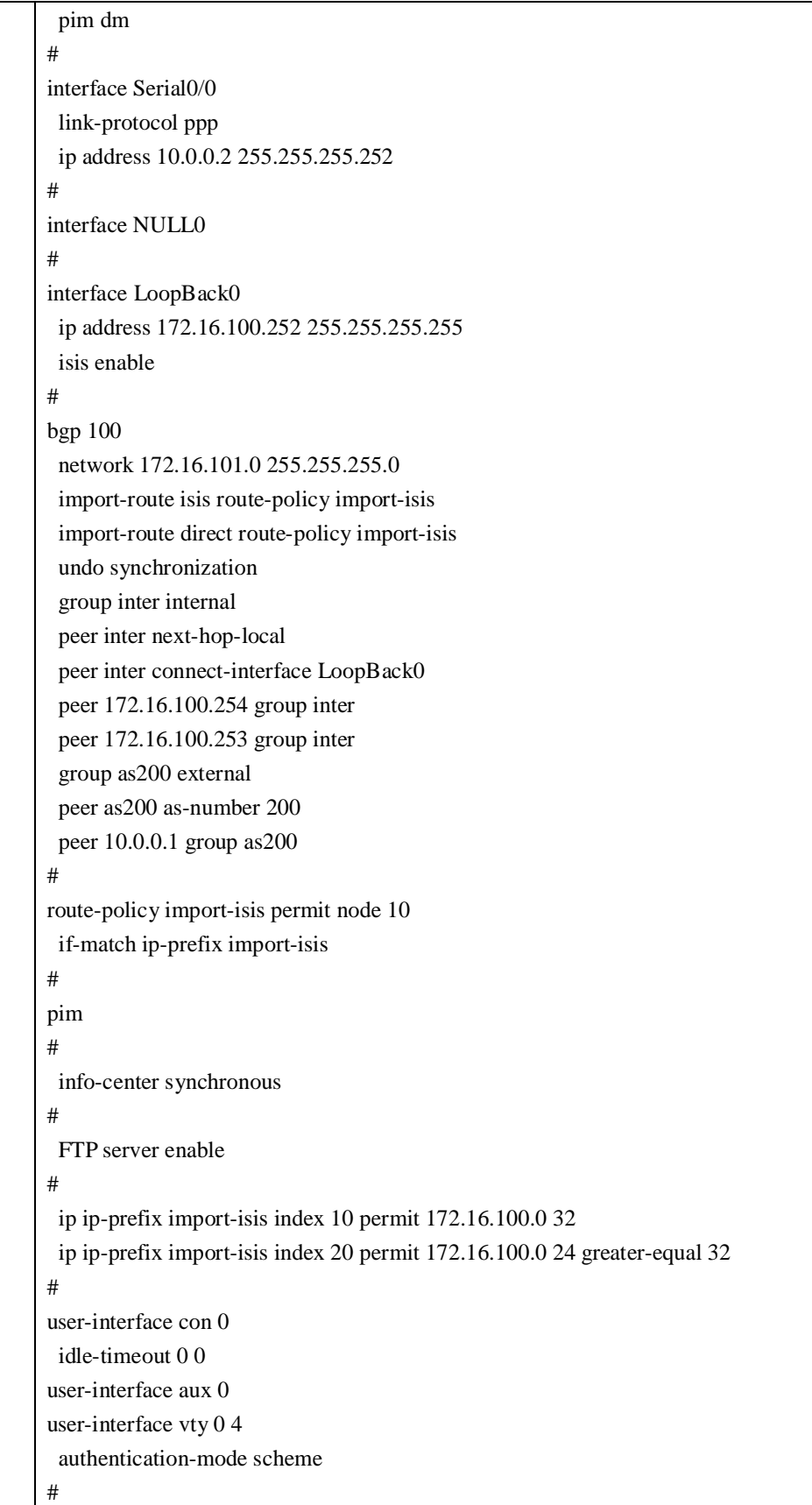

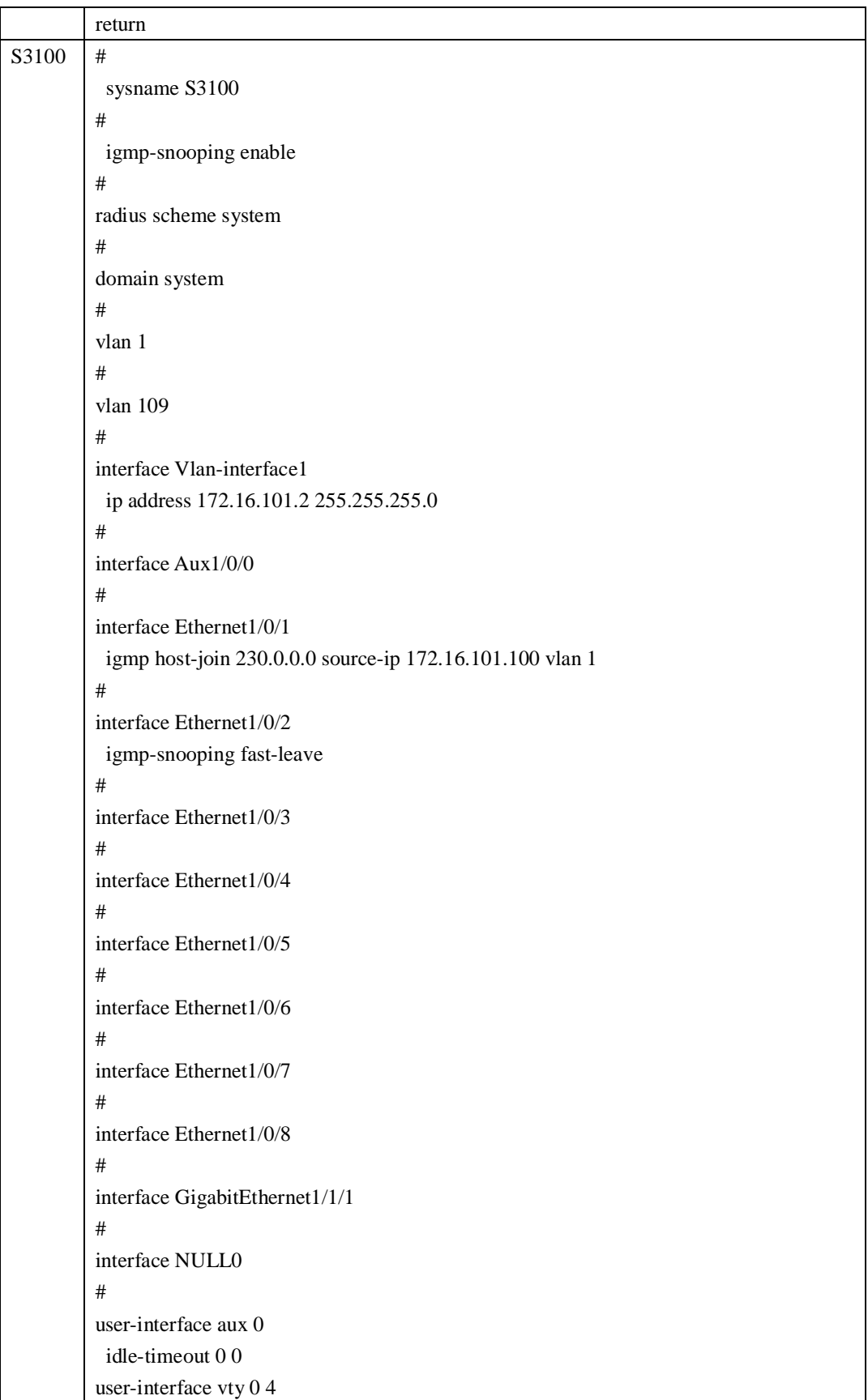

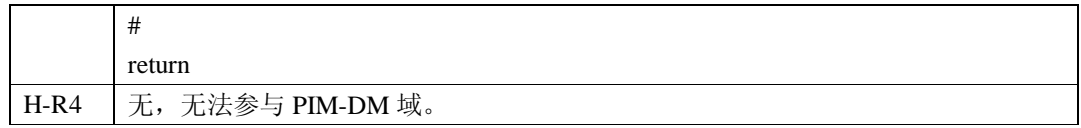

#### 2、PIM-SM

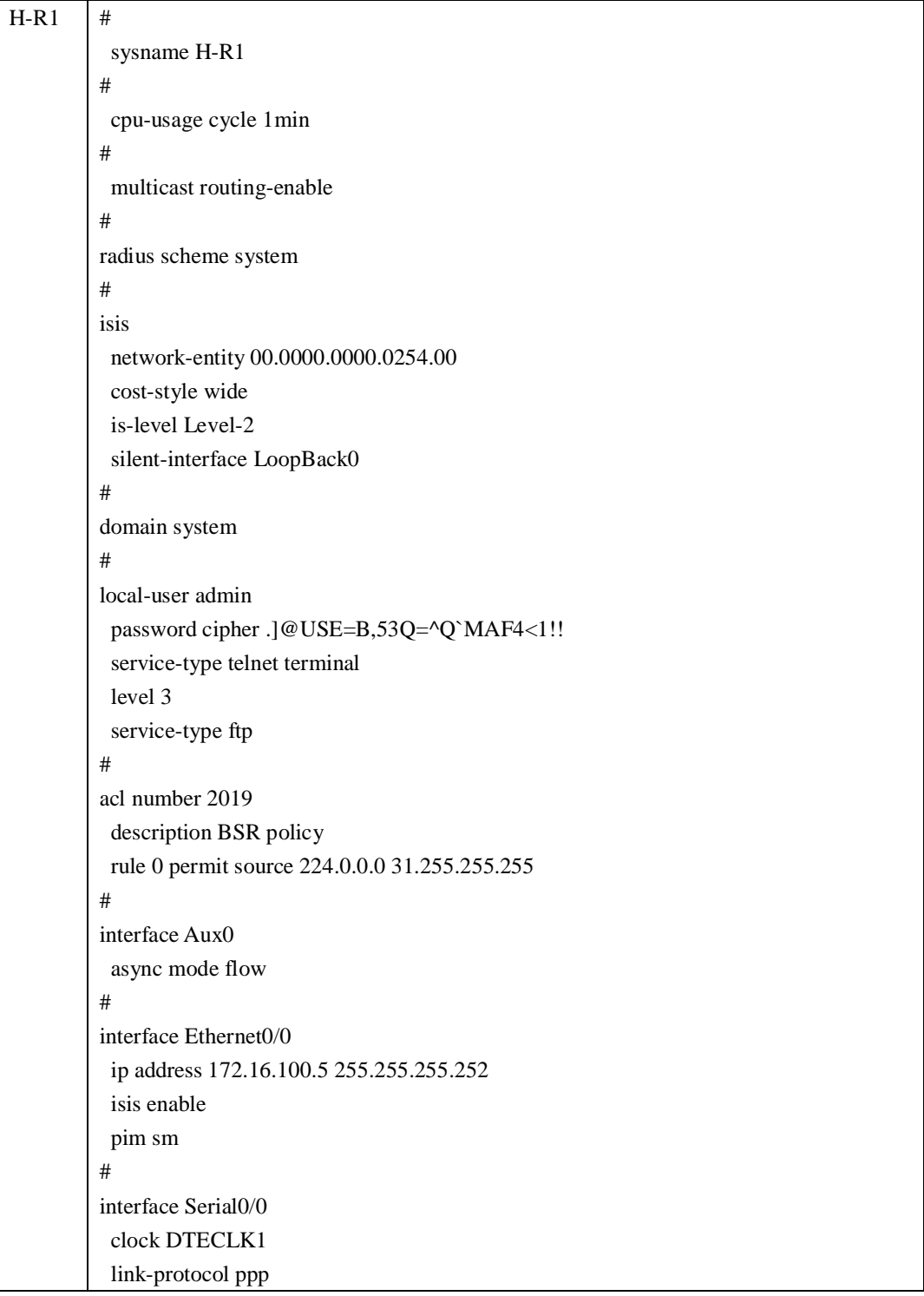

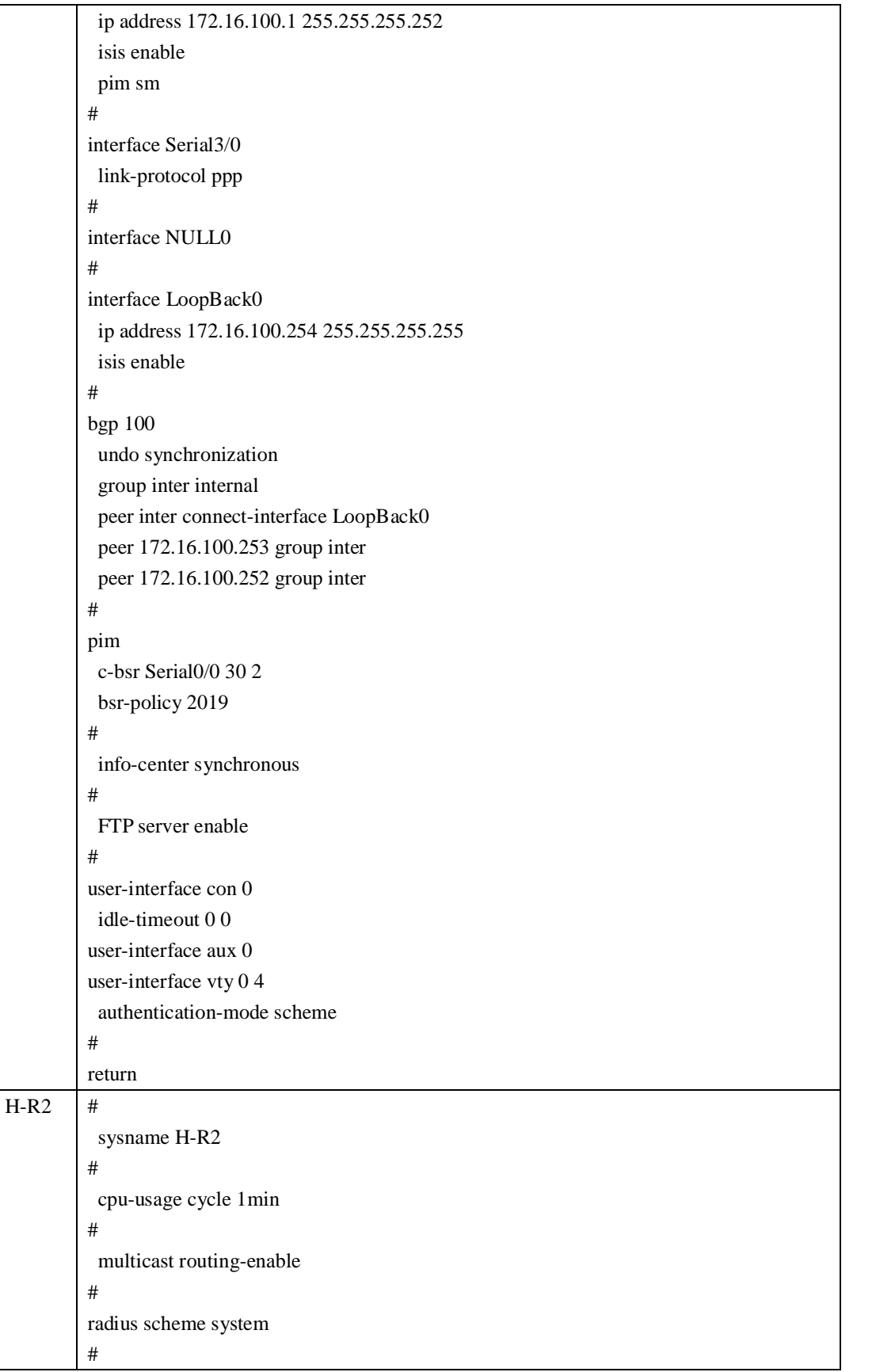

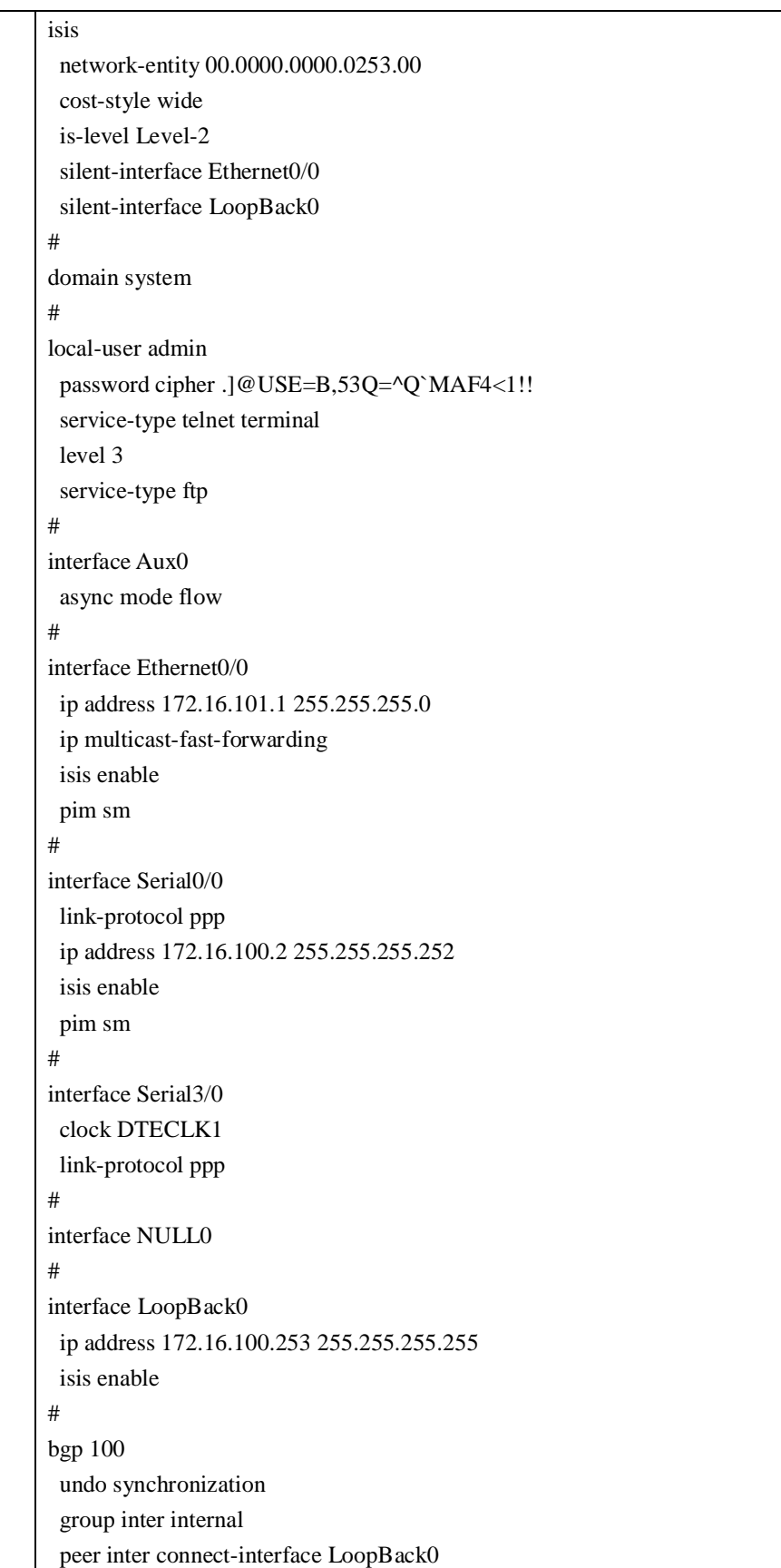

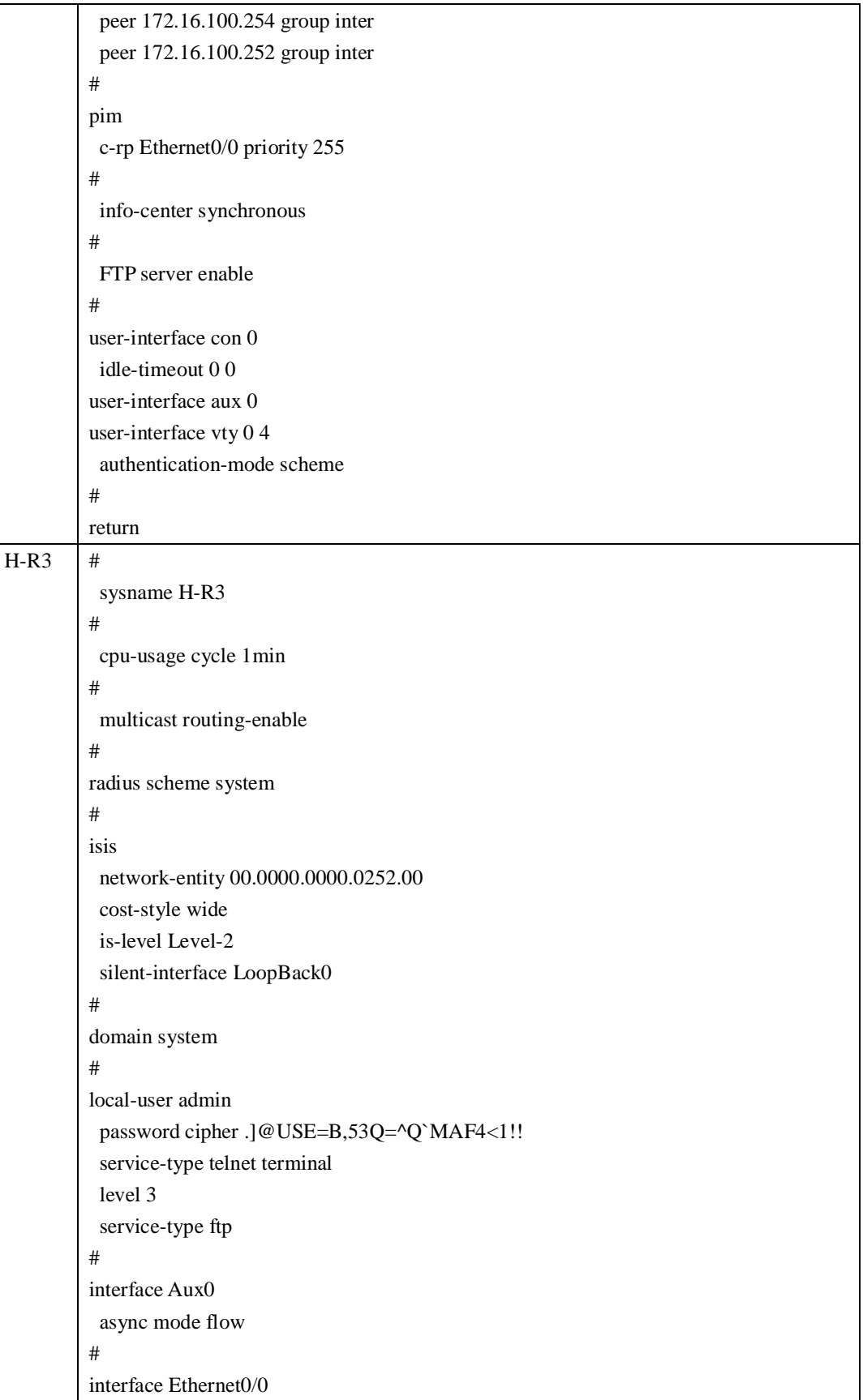

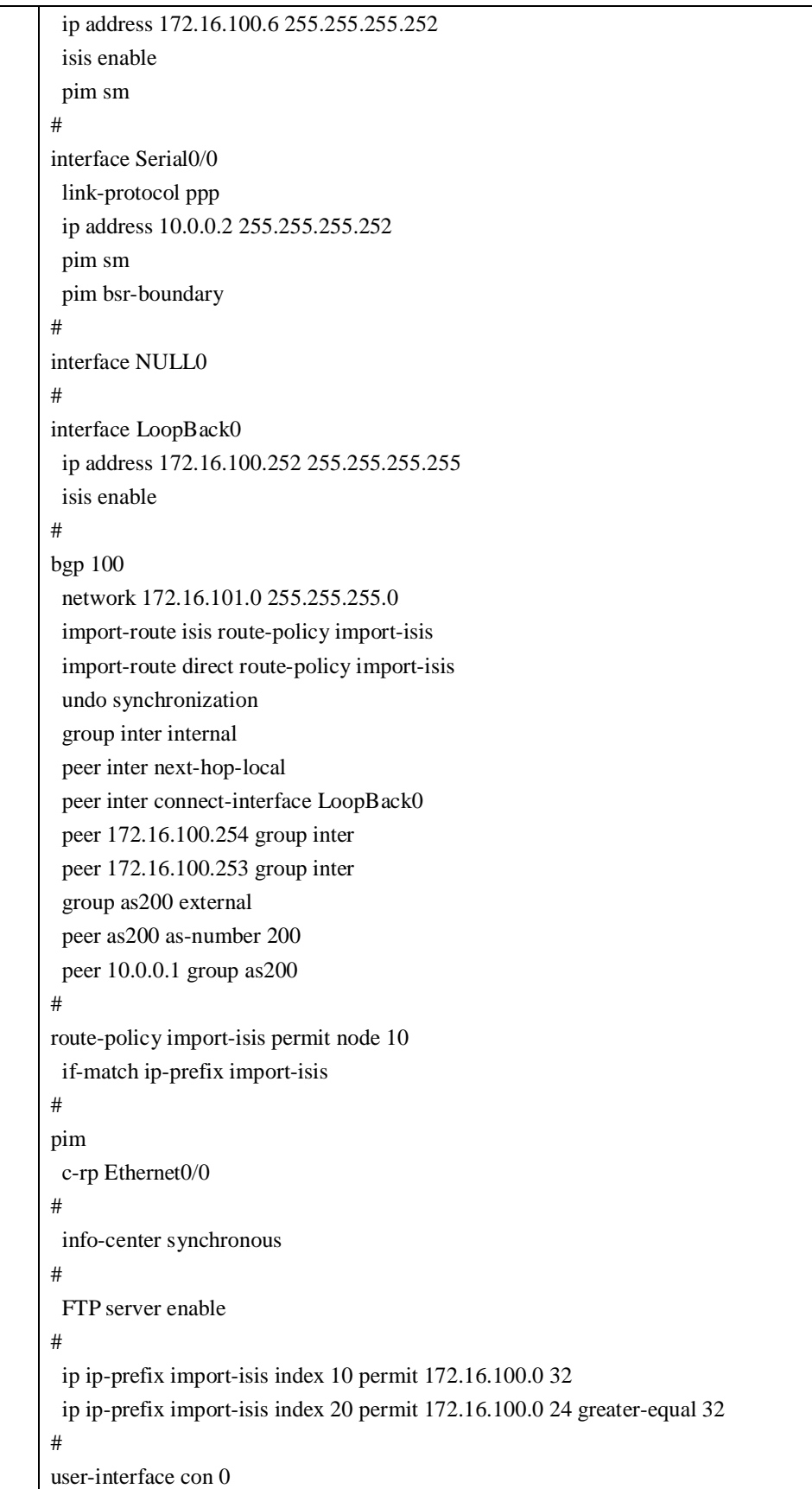

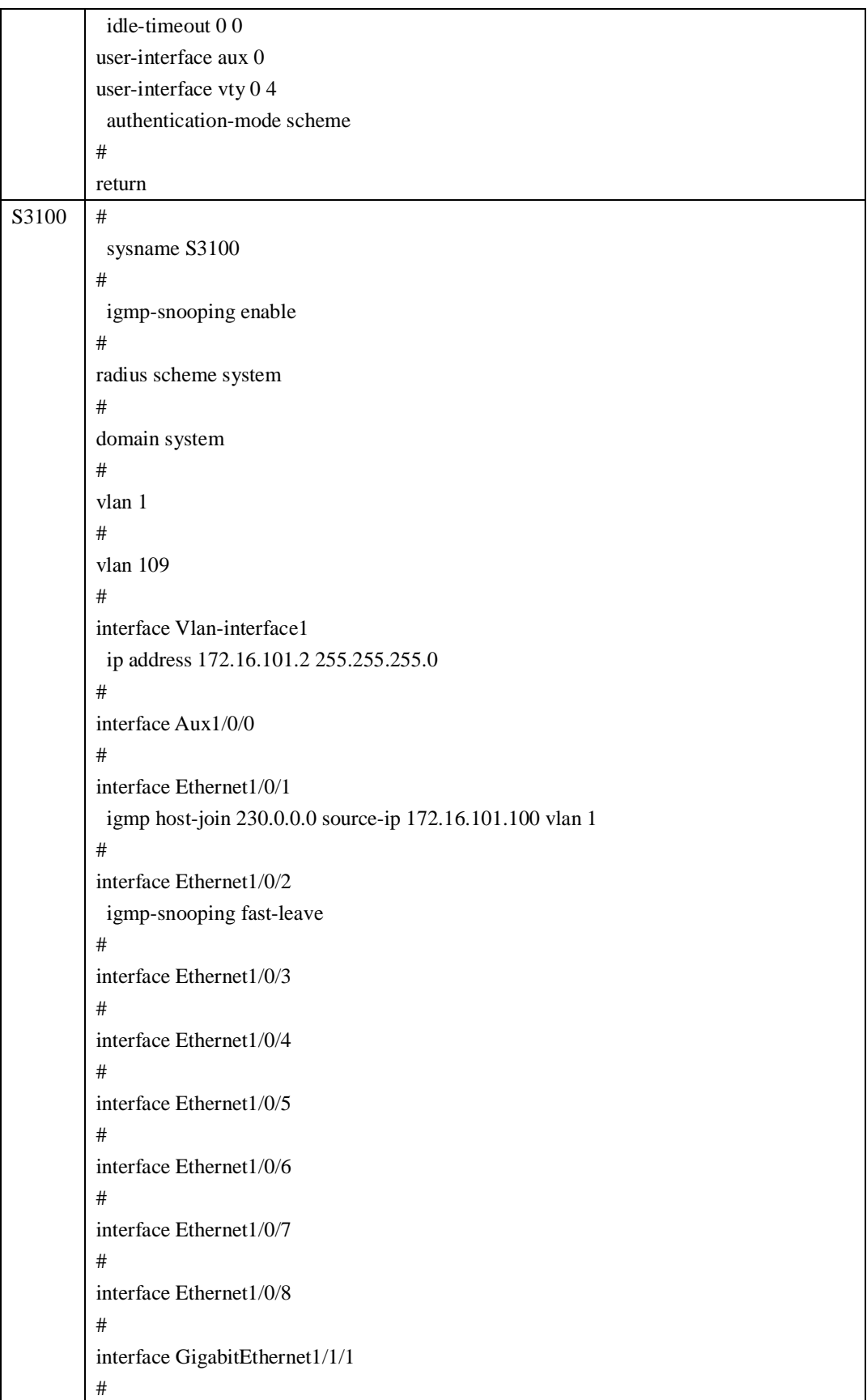

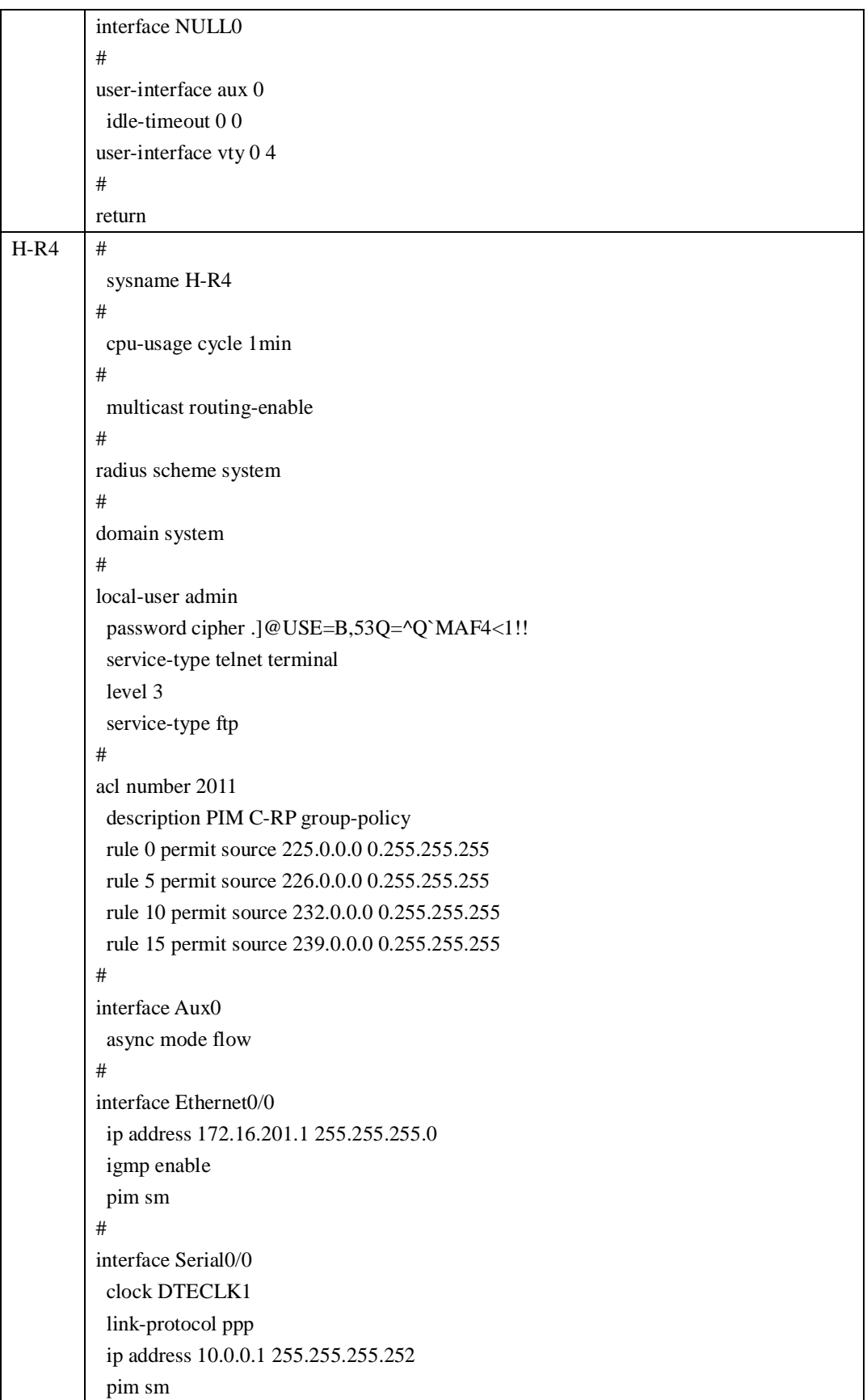

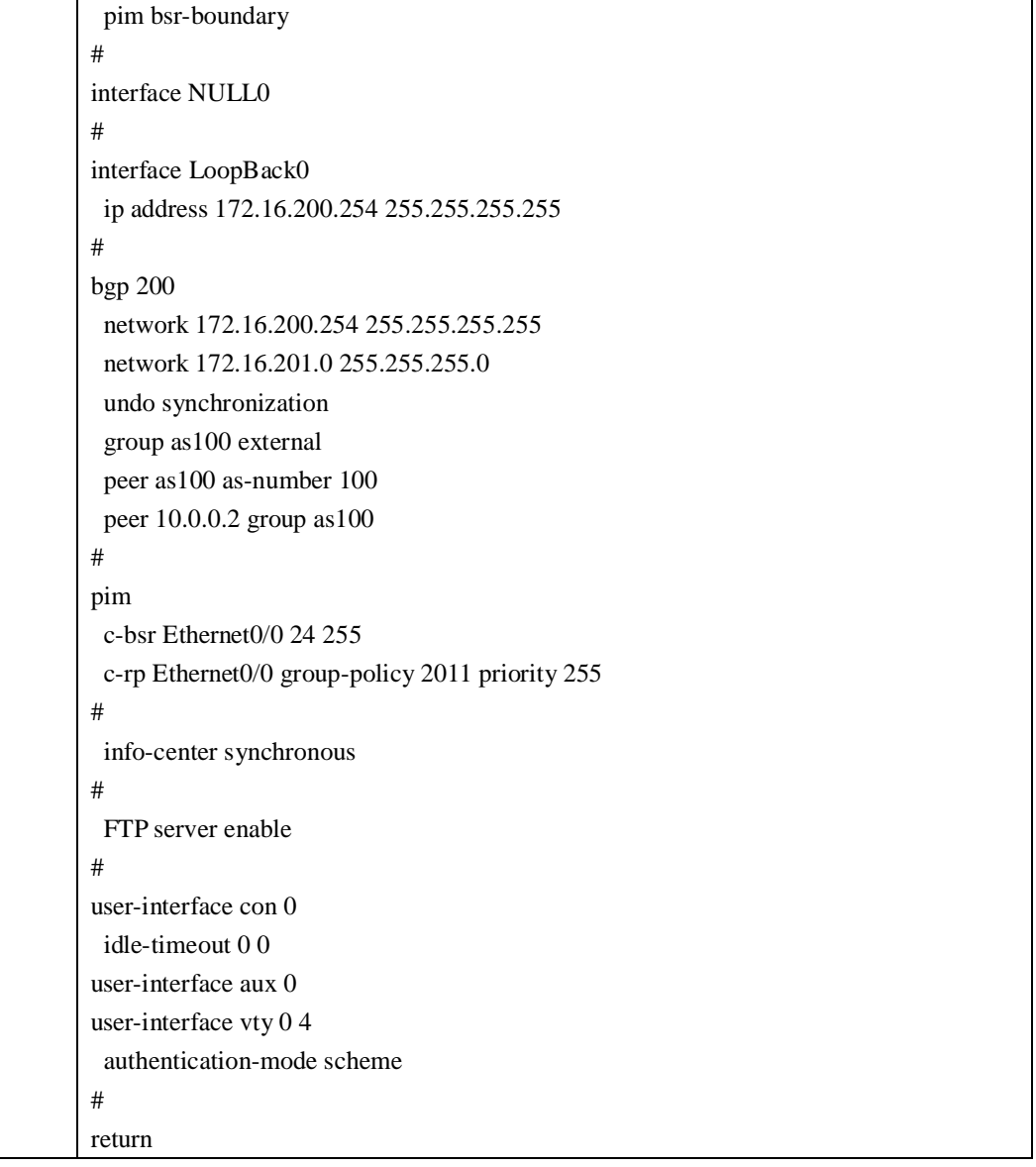

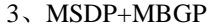

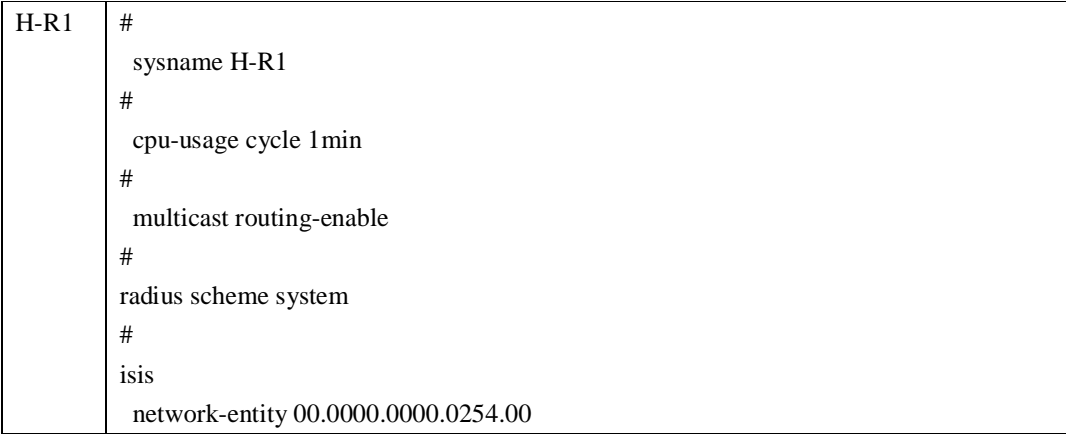

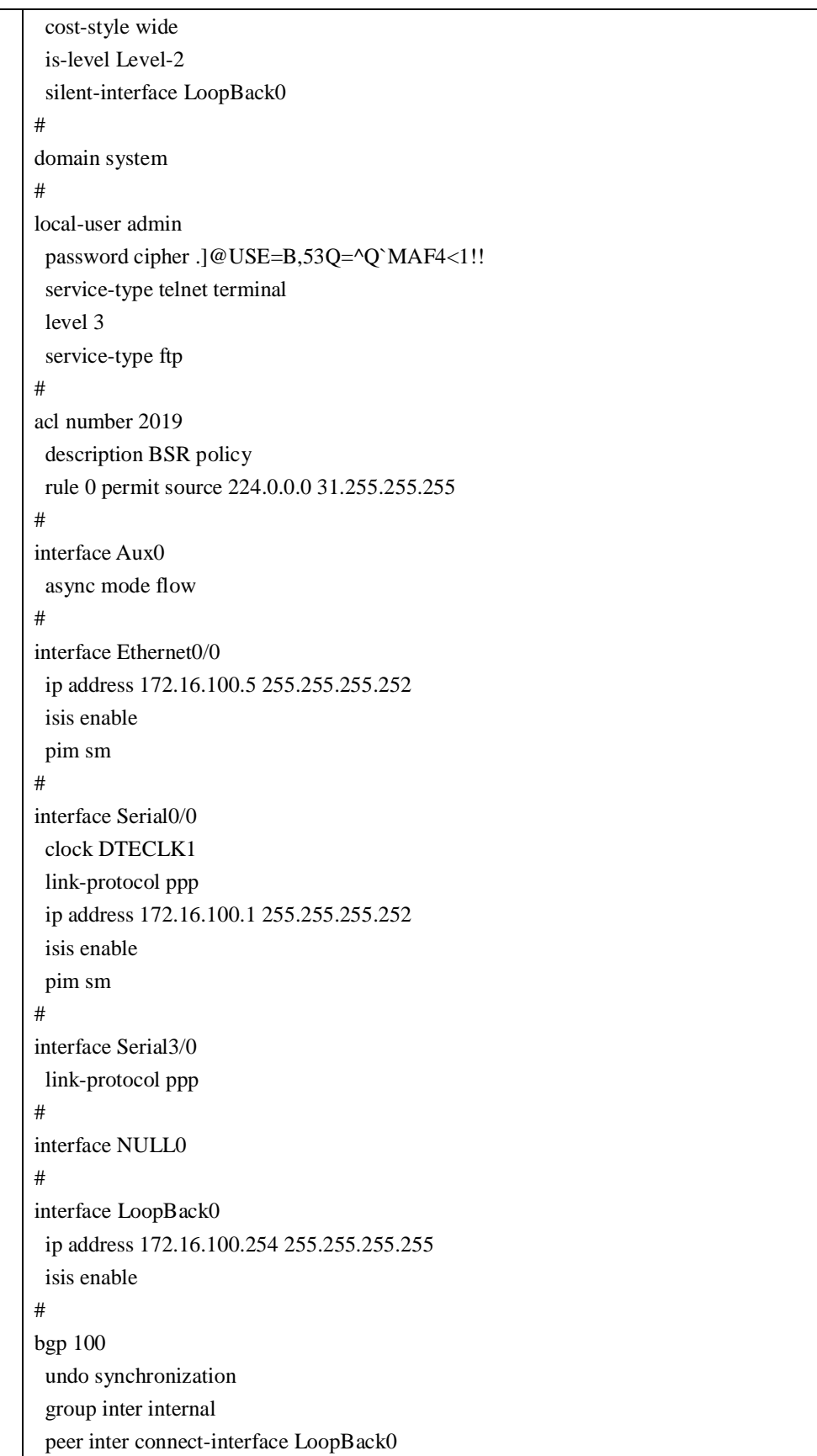

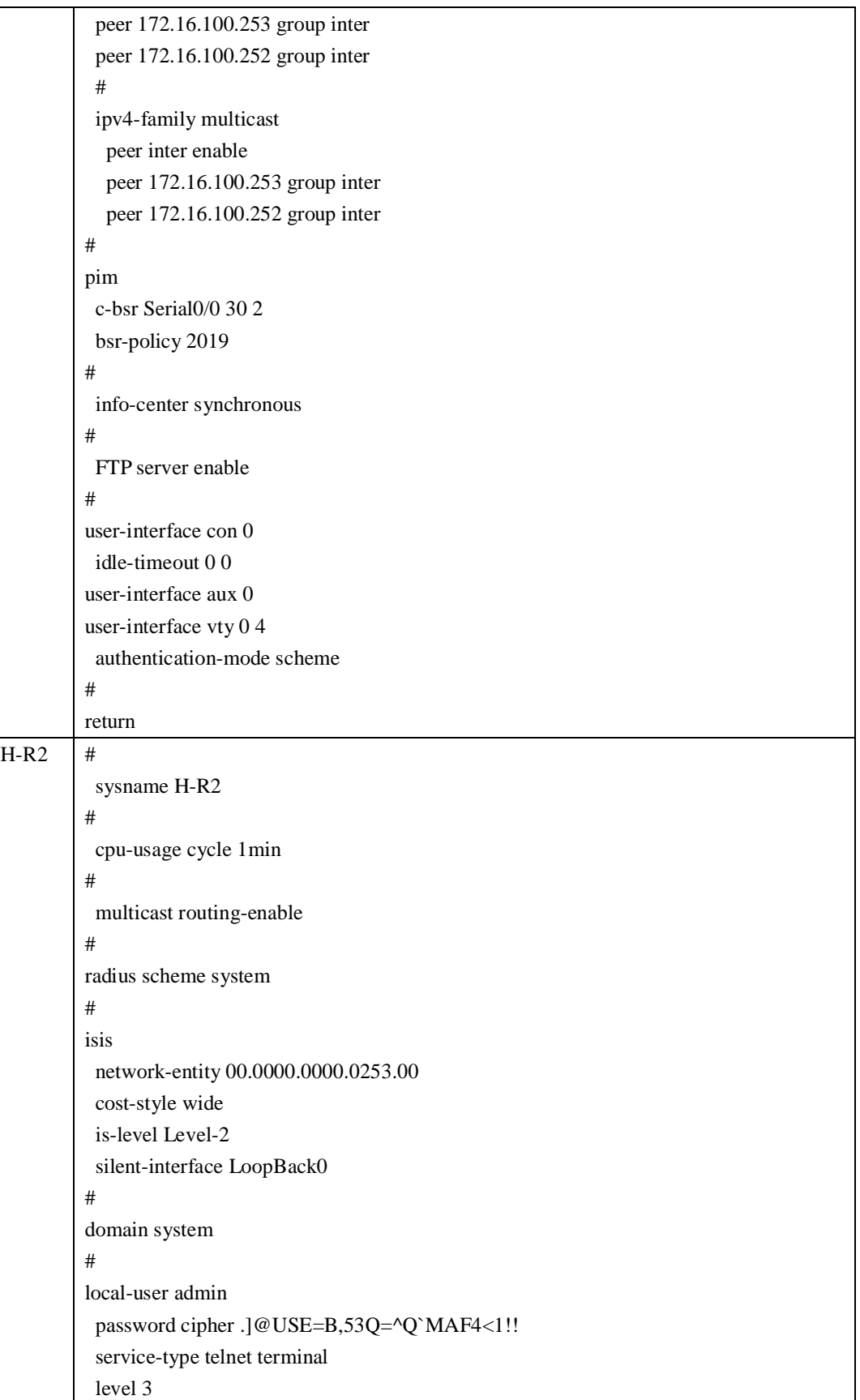

```
service-type ftp 
# 
interface Aux0 
 async mode flow 
# 
interface Ethernet0/0 
 ip address 172.16.101.1 255.255.255.0 
 ip multicast-fast-forwarding 
 pim sm 
# 
interface Serial0/0 
 link-protocol ppp 
 ip address 172.16.100.2 255.255.255.252 
 isis enable 
 pim sm 
# 
interface Serial3/0 
 clock DTECLK1 
 link-protocol ppp 
# 
interface NULL0 
# 
interface LoopBack0 
 ip address 172.16.100.253 255.255.255.255 
 isis enable 
# 
bgp 100 
 network 172.16.101.0 255.255.255.0 
 undo synchronization 
 group inter internal 
 peer inter connect-interface LoopBack0 
 peer 172.16.100.254 group inter 
 peer 172.16.100.252 group inter 
 # 
 ipv4-family multicast 
  network 172.16.101.0 255.255.255.0 
  peer inter enable 
  peer 172.16.100.254 group inter 
  peer 172.16.100.252 group inter 
# 
pim 
 c-rp Ethernet0/0 priority 255 
# 
msdp
```
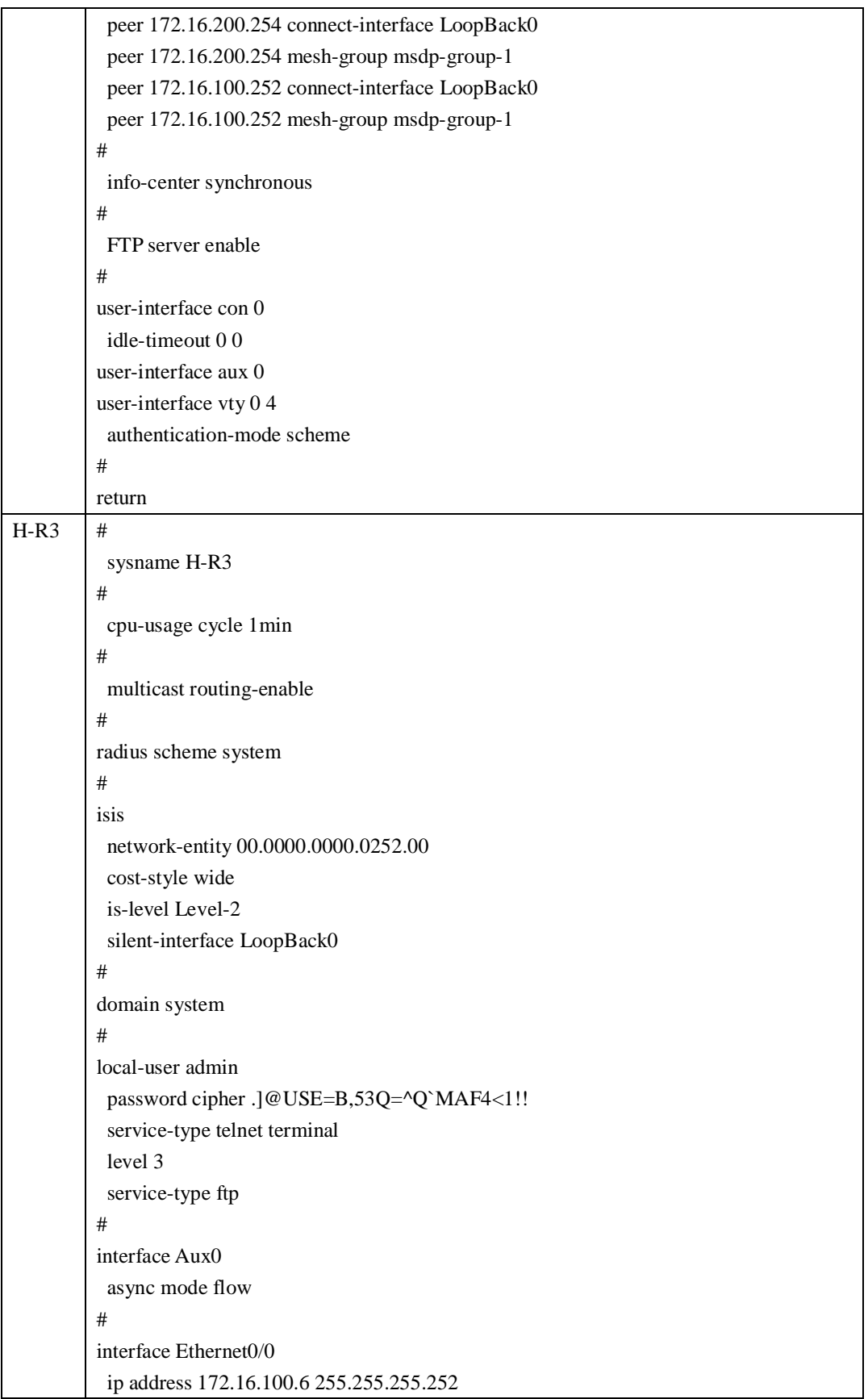

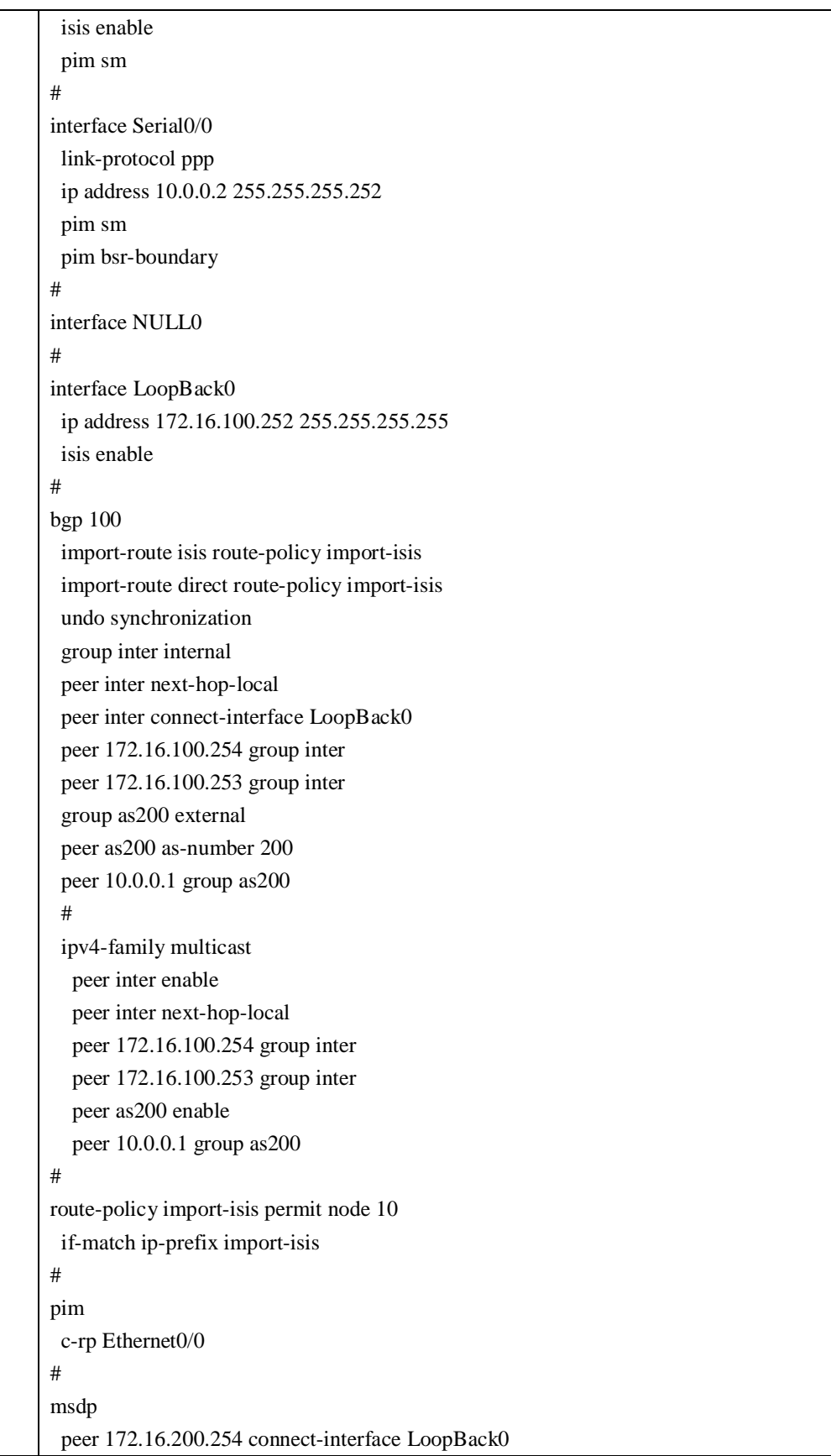

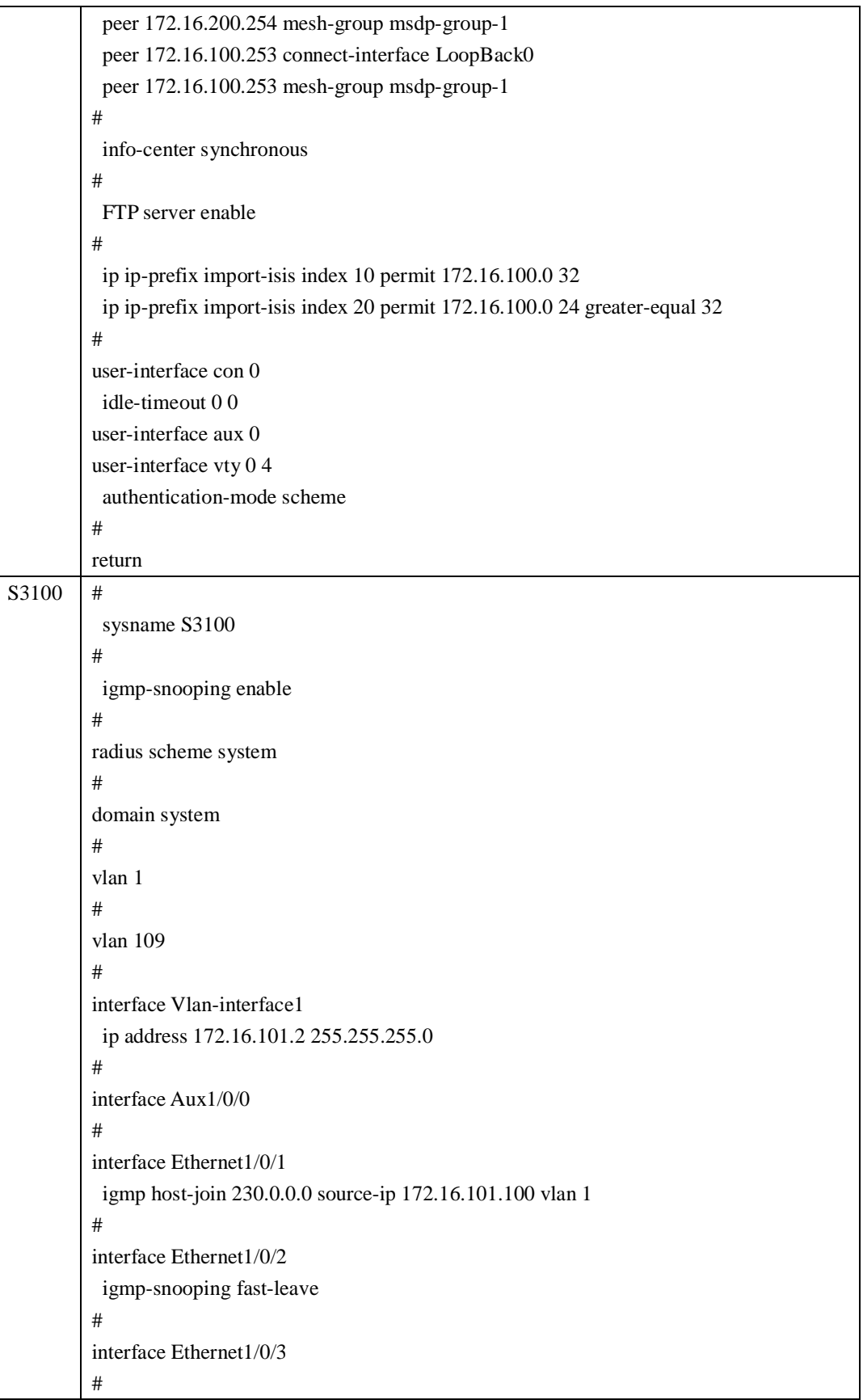

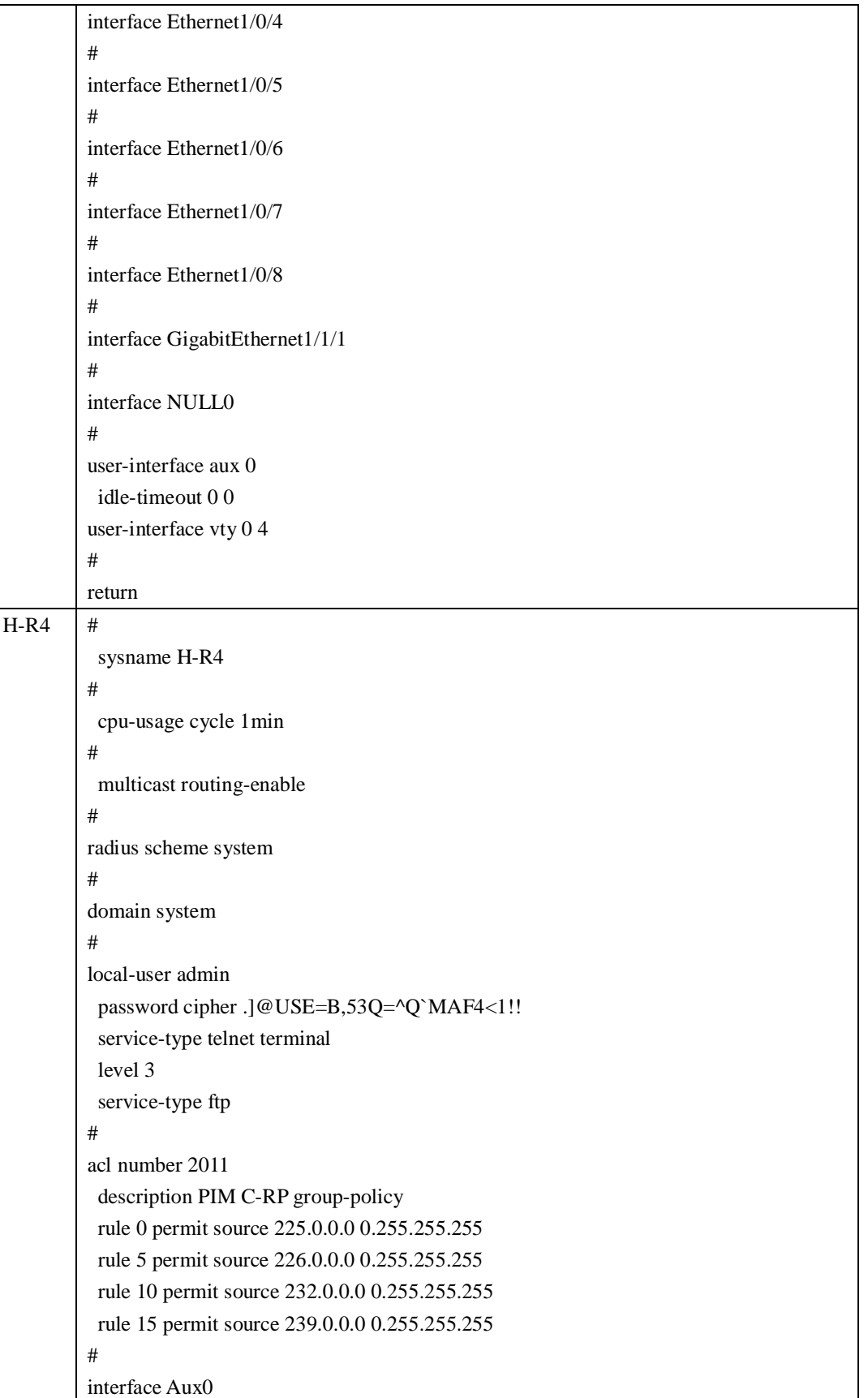

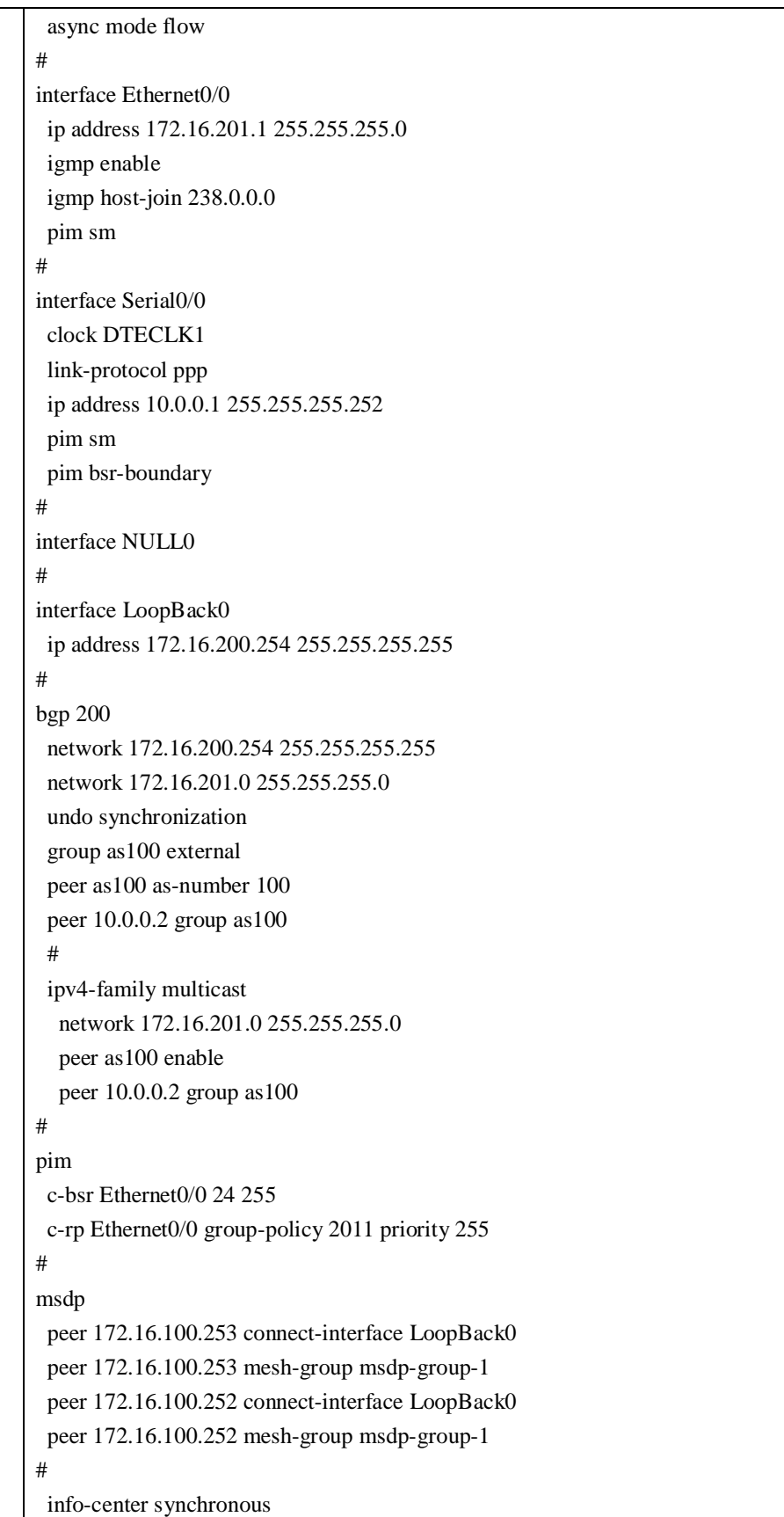

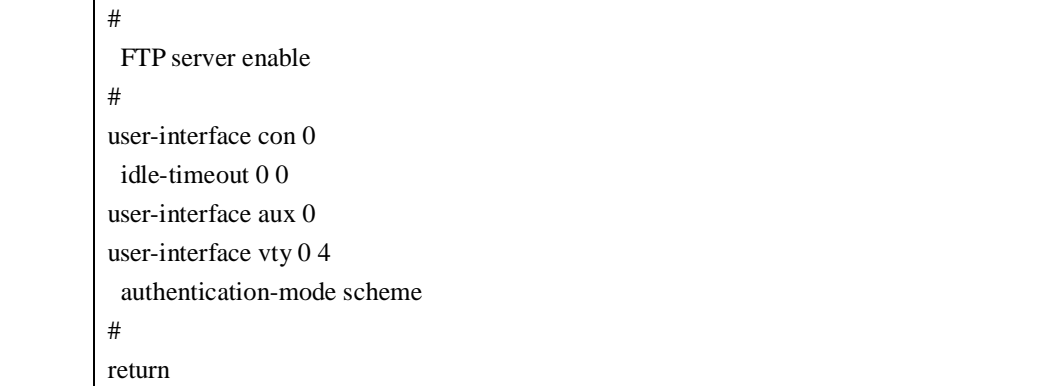

#### 4、AnyCast-RP

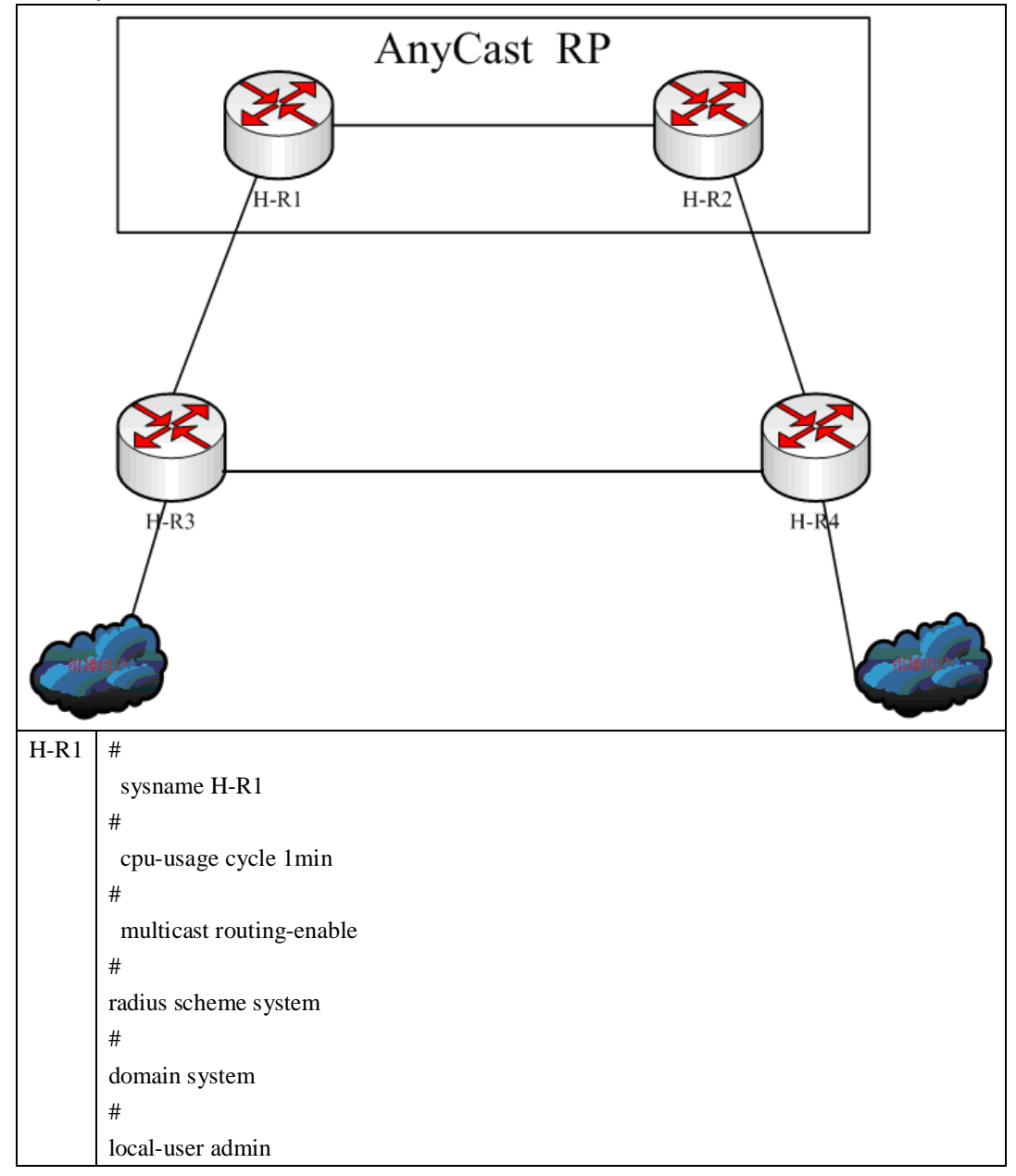

```
password cipher .]@USE=B,53Q=^Q`MAF4<1!! 
 service-type telnet terminal 
 level 3 
 service-type ftp 
# 
interface Aux0 
 async mode flow 
# 
interface Ethernet0/0 
# 
interface Ethernet0/0.10 
 ip address 172.16.100.1 255.255.255.252 
 vlan-type dot1q vid 10 
 pim sm 
 ospf network-type p2p 
# 
interface Ethernet0/0.20 
 ip address 172.16.100.5 255.255.255.252 
 vlan-type dot1q vid 20 
 pim sm 
 ospf network-type p2p 
# 
interface Serial0/0 
 clock DTECLK1 
 link-protocol ppp 
# 
interface Serial3/0 
 link-protocol ppp 
# 
interface NULL0 
# 
interface LoopBack0 
 ip address 172.16.100.254 255.255.255.255 
 pim sm 
# 
interface LoopBack1 
 ip address 172.16.100.100 255.255.255.255 
 pim sm 
# 
ospf 1 
 area 0.0.0.0 
  network 172.16.100.0 0.0.0.255 
# 
pim
```
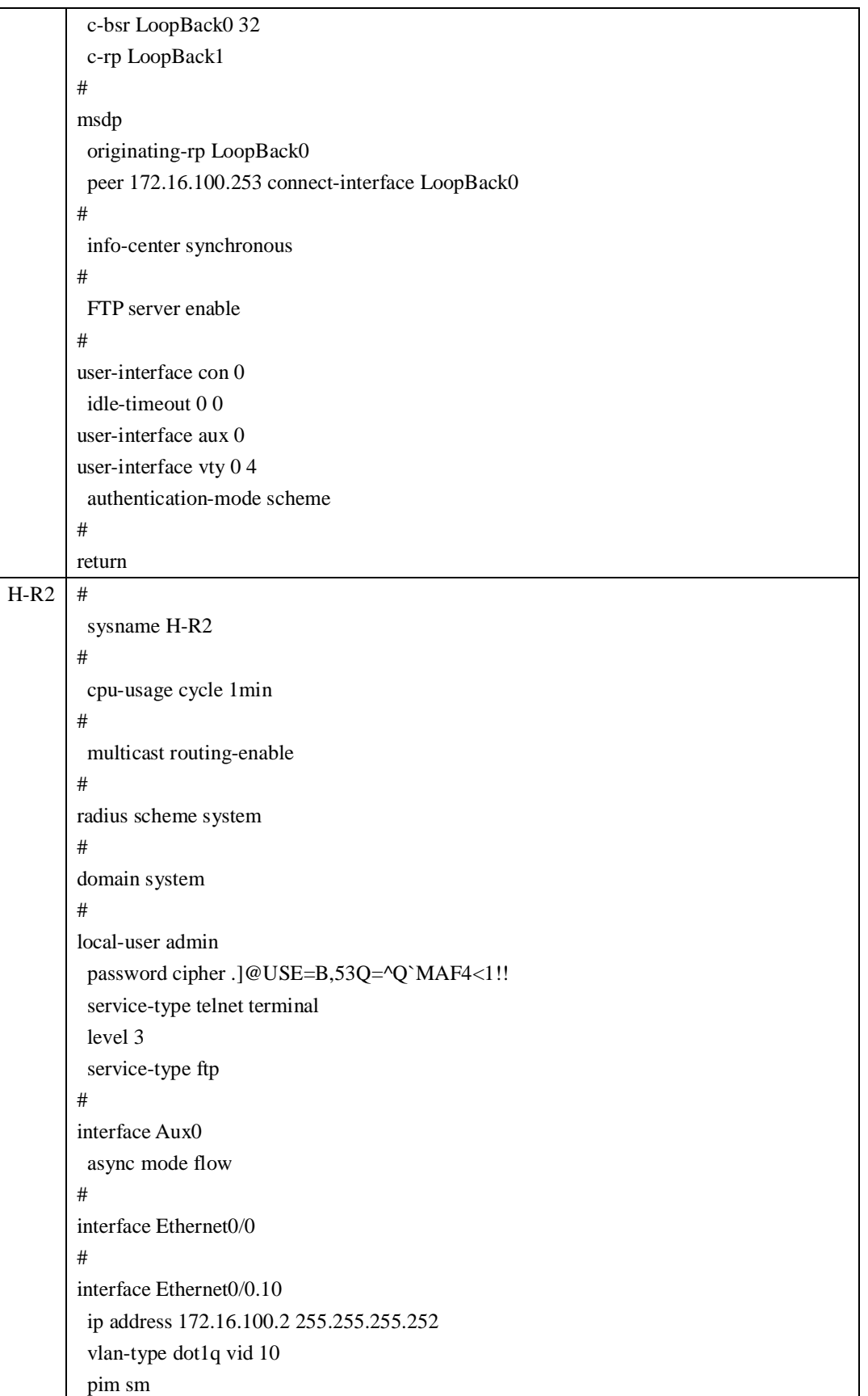

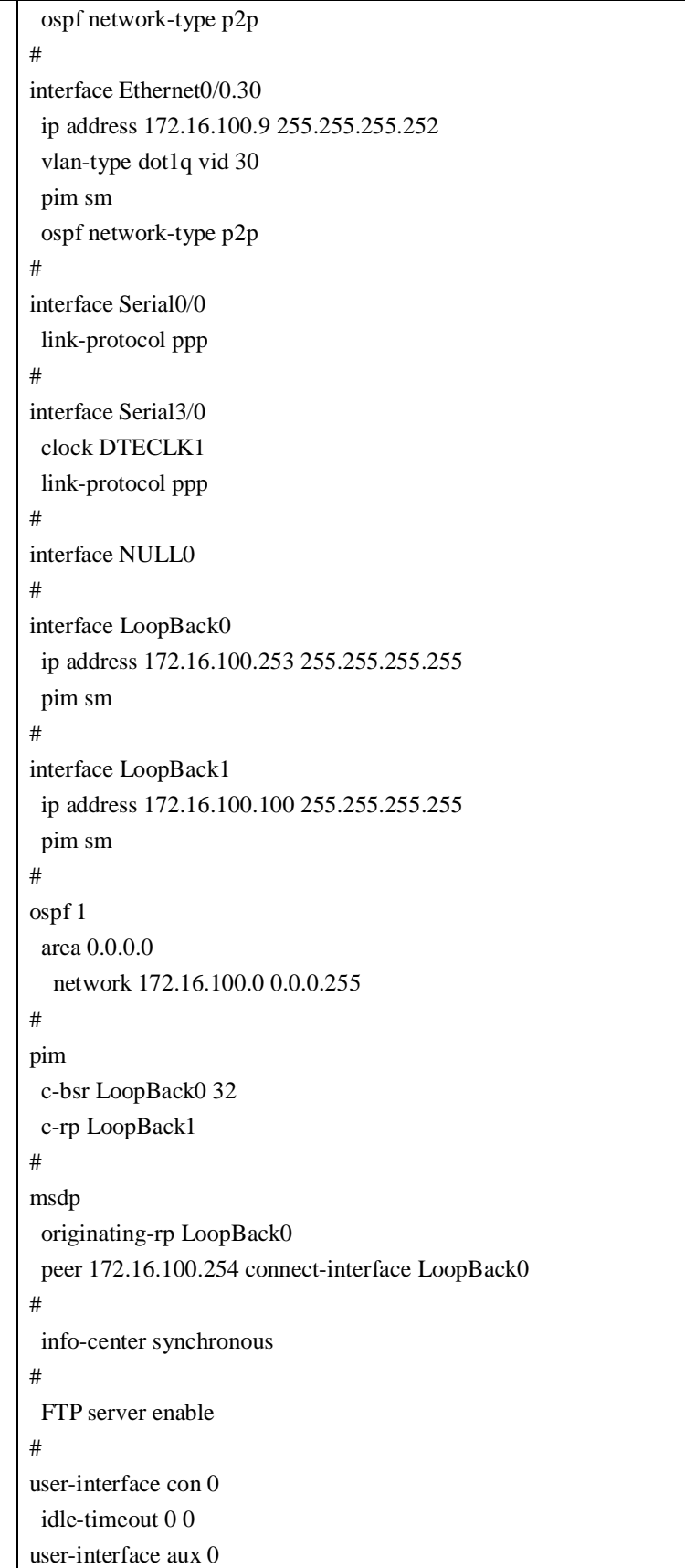

![](_page_41_Picture_220.jpeg)

![](_page_42_Picture_216.jpeg)

vlan-type dot1q vid 30 pim sm ospf network-type p2p # interface Ethernet0/0.40 ip address 172.16.100.14 255.255.255.252 vlan-type dot1q vid 40 pim sm ospf network-type p2p # interface Serial0/0 clock DTECLK1 link-protocol ppp # interface NULL0 # interface LoopBack0 ip address 172.16.100.251 255.255.255.255 pim sm # ospf 1 area 0.0.0.0 network 172.16.100.0 0.0.0.255 # pim # info-center synchronous # FTP server enable # user-interface con 0 idle-timeout 0 0 user-interface aux 0 user-interface vty 0 4 authentication-mode scheme # return